# **Let's Encrypt Documentation**

*Release 0.1.0.dev0*

**Let's Encrypt Project**

October 26, 2015

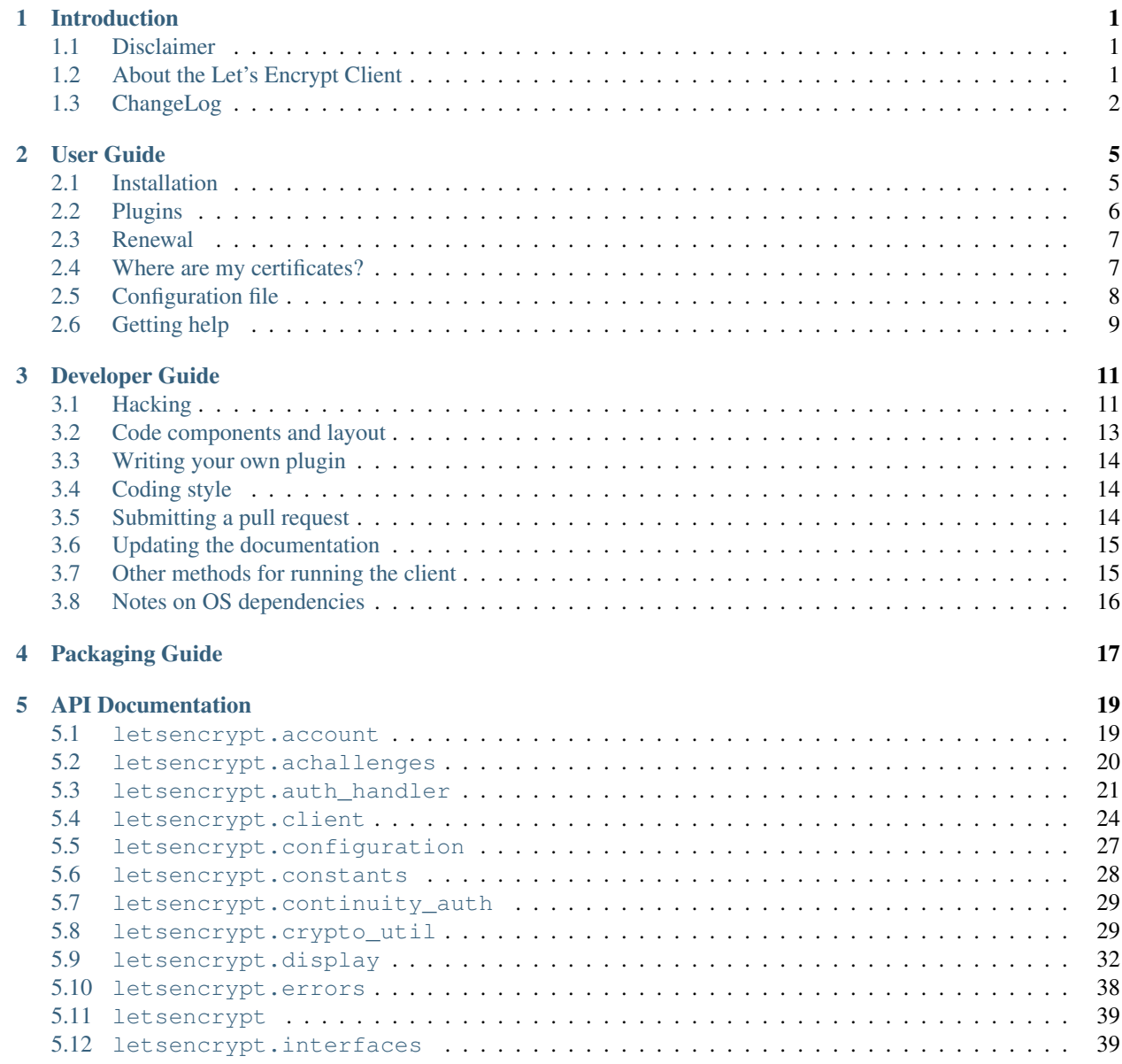

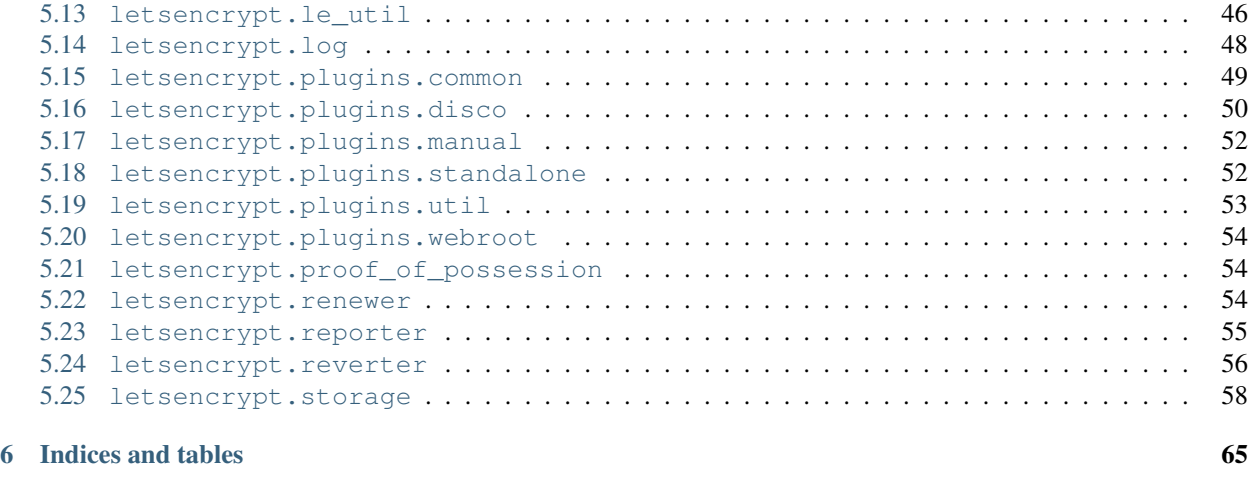

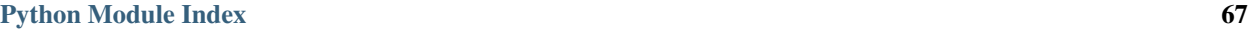

# **Introduction**

# <span id="page-4-1"></span><span id="page-4-0"></span>**1.1 Disclaimer**

This is a DEVELOPER PREVIEW intended for developers and testers only.

#### DO NOT RUN THIS CODE ON A PRODUCTION SERVER. IT WILL INSTALL CERTIFICATES SIGNED BY A TEST CA, AND WILL CAUSE CERT WARNINGS FOR USERS.

Browser-trusted certificates will be available in the coming months.

For more information regarding the status of the project, please see [https://letsencrypt.org.](https://letsencrypt.org) Be sure to checkout the [Frequently Asked Questions \(FAQ\).](https://community.letsencrypt.org/t/frequently-asked-questions-faq/26#topic-title)

# <span id="page-4-2"></span>**1.2 About the Let's Encrypt Client**

In short: getting and installing SSL/TLS certificates made easy [\(watch demo video\)](https://www.youtube.com/watch?v=Gas_sSB-5SU).

The Let's Encrypt Client is a tool to automatically receive and install X.509 certificates to enable TLS on servers. The client will interoperate with the Let's Encrypt CA which will be issuing browser-trusted certificates for free.

It's all automated:

- The tool will prove domain control to the CA and submit a CSR (Certificate Signing Request).
- If domain control has been proven, a certificate will get issued and the tool will automatically install it.

All you need to do to sign a single domain is:

user@www:~\$ sudo letsencrypt -d www.example.org auth

For multiple domains (SAN) use:

user@www:~\$ sudo letsencrypt -d www.example.org -d example.org auth

and if you have a compatible web server (Apache or Nginx), Let's Encrypt can not only get a new certificate, but also deploy it and configure your server automatically!:

user@www:~\$ sudo letsencrypt -d www.example.org run

Encrypt ALL the things!

### **1.2.1 Current Features**

- Supports multiple web servers:
	- apache/2.x (tested and working on Ubuntu Linux)
	- nginx/0.8.48+ (under development)
	- standalone (runs its own simple webserver to prove you control a domain)
- The private key is generated locally on your system.
- Can talk to the Let's Encrypt (demo) CA or optionally to other ACME compliant services.
- Can get domain-validated (DV) certificates.
- Can revoke certificates.
- Adjustable RSA key bit-length (2048 (default), 4096, ...).
- Can optionally install a http -> https redirect, so your site effectively runs https only (Apache only)
- Fully automated.
- Configuration changes are logged and can be reverted.
- Text and ncurses UI.
- Free and Open Source Software, made with Python.

# **1.2.2 Installation Instructions**

Official documentation, including [installation instructions,](https://letsencrypt.readthedocs.org/en/latest/using.html) is available at [https://letsencrypt.readthedocs.org.](https://letsencrypt.readthedocs.org)

# **1.2.3 Links**

Documentation: <https://letsencrypt.readthedocs.org>

Software project: <https://github.com/letsencrypt/letsencrypt>

Notes for developers: [CONTRIBUTING.md](https://github.com/letsencrypt/letsencrypt/blob/master/CONTRIBUTING.md)

Main Website: <https://letsencrypt.org/>

IRC Channel: #letsencrypt on [Freenode](https://freenode.net)

Community: <https://community.letsencrypt.org>

Mailing list: [client-dev](https://groups.google.com/a/letsencrypt.org/forum/#!forum/client-dev) (to subscribe without a Google account, send an email to [client](mailto:client-dev+subscribe@letsencrypt.org)[dev+subscribe@letsencrypt.org\)](mailto:client-dev+subscribe@letsencrypt.org)

# <span id="page-5-0"></span>**1.3 ChangeLog**

Please note: the change log will only get updated after first release - for now please use the [commit log.](https://github.com/letsencrypt/letsencrypt/commits/master)

# **1.3.1 Release 0.1.0 (not released yet)**

New Features:

 $\bullet$  ...

Fixes:

 $\bullet$  ...

Other changes:

 $\bullet$  ...

# **1.3.2 Release 0.0.0 (not released yet)**

Initial release.

# **User Guide**

### <span id="page-8-0"></span>Table of Contents

#### • *[Installation](#page-8-1)*

- *[letsencrypt-auto](#page-8-2)*
- *[Running with Docker](#page-9-1)*
- *[Distro packages](#page-9-2)*
- *[From source](#page-9-3)*
- *[Comparison of different methods](#page-9-4)*
- *[Plugins](#page-9-0)*
- *[Renewal](#page-10-0)*
- *[Where are my certificates?](#page-10-1)*
- *[Configuration file](#page-11-0)*
- *[Getting help](#page-12-0)*

# <span id="page-8-1"></span>**2.1 Installation**

### <span id="page-8-2"></span>**2.1.1 letsencrypt-auto**

letsencrypt-auto is a wrapper which installs some dependencies from your OS standard package repositories (e.g using apt-get or yum), and for other dependencies it sets up a virtualized Python environment with packages downloaded from PyPI<sup>[1](#page-8-3)</sup>. It also provides automated updates.

Firstly, please [install Git](https://git-scm.com/book/en/v2/Getting-Started-Installing-Git) and run the following commands:

```
git clone https://github.com/letsencrypt/letsencrypt
cd letsencrypt
```
Warning: Alternatively you could [download the ZIP archive](https://github.com/letsencrypt/letsencrypt/archive/master.zip) and extract the snapshot of our repository, but it's strongly recommended to use the above method instead.

To install and run the client you just need to type:

./letsencrypt-auto

Throughout the documentation, whenever you see references to letsencrypt script/binary, you can substitute in letsencrypt-auto. For example, to get the help you would type:

<span id="page-8-3"></span> $<sup>1</sup>$  By using this virtualized Python environment [\(virtualenv\)](https://virtualenv.pypa.io) we don't pollute the main OS space with packages from PyPI!</sup>

./letsencrypt-auto --help

### <span id="page-9-1"></span>**2.1.2 Running with Docker**

[Docker](https://docker.com) is an amazingly simple and quick way to obtain a certificate. However, this mode of operation is unable to install certificates or configure your webserver, because our installer plugins cannot reach it from inside the Docker container.

You should definitely read the *[Where are my certificates?](#page-10-1)* section, in order to know how to manage the certs manually. <https://github.com/letsencrypt/letsencrypt/wiki/Ciphersuite-guidance> provides some information about recommended ciphersuites. If none of these make much sense to you, you should definitely use the *[letsencrypt-auto](#page-8-2)* method, which enables you to use installer plugins that cover both of those hard topics.

If you're still not convinced and have decided to use this method, from the server that the domain your requesting a cert for resolves to, [install Docker,](https://docs.docker.com/userguide/) issue the following command:

```
sudo docker run -it --rm -p 443:443 --name letsencrypt \
           -v "/etc/letsencrypt:/etc/letsencrypt" \
            -v "/var/lib/letsencrypt:/var/lib/letsencrypt" \
            quay.io/letsencrypt/letsencrypt:latest auth
```
and follow the instructions (note that auth command is explicitly used - no installer plugins involved). Your new cert will be available in /etc/letsencrypt/live on the host.

### <span id="page-9-2"></span>**2.1.3 Distro packages**

Unfortunately, this is an ongoing effort. If you'd like to package Let's Encrypt client for your distribution of choice please have a look at the [Packaging Guide.](#page-20-0)

### <span id="page-9-3"></span>**2.1.4 From source**

Installation from source is only supported for developers and the whole process is described in the [Developer Guide.](#page-14-0)

Warning: Please do not use python setup.py install or python pip install .. Please do not attempt the installation commands as superuser/root and/or without virtual environment, e.g. sudo python setup.py install, sudo pip install, sudo ./venv/bin/.... These modes of operation might corrupt your operating system and are **not supported** by the Let's Encrypt team!

### <span id="page-9-4"></span>**2.1.5 Comparison of different methods**

Unless you have a very specific requirements, we kindly ask you to use the *[letsencrypt-auto](#page-8-2)* method. It's the fastest, the most thoroughly tested and the most reliable way of getting our software and the free SSL certificates!

# <span id="page-9-0"></span>**2.2 Plugins**

Officially supported plugins:

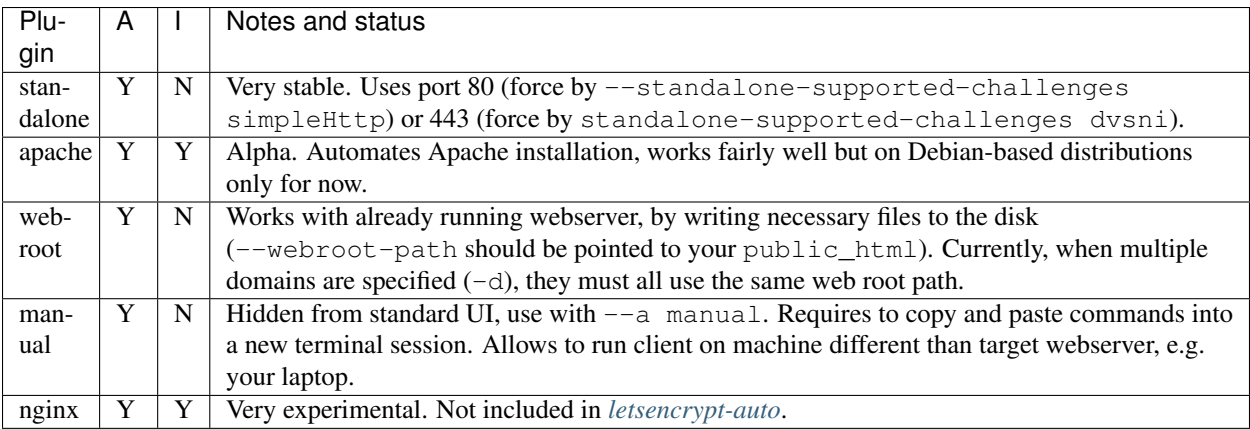

Third party plugins are listed at [https://github.com/letsencrypt/letsencrypt/wiki/Plugins.](https://github.com/letsencrypt/letsencrypt/wiki/Plugins) If that that's not enough, you can always *[write your own plugin](#page-17-0)*.

# <span id="page-10-0"></span>**2.3 Renewal**

Note: Let's Encrypt CA issues short lived certificates (90 days). Make sure you renew the certificates at least once in 3 months.

In order to renew certificates simply call the letsencrypt (or *[letsencrypt-auto](#page-8-2)*) again, and use the same values when prompted. You can automate it slightly by passing necessary flags on the CLI (see  $-\text{help all}$ ), or even further using the *[Configuration file](#page-11-0)*. If you're sure that UI doesn't prompt for any details you can add the command to crontab (make it less than every 90 days to avoid problems, say every month).

Let's Encrypt is working hard on automating the renewal process. Until the tool is ready, we are sorry for the inconvenience!

# <span id="page-10-1"></span>**2.4 Where are my certificates?**

First of all, we encourage you to use Apache or nginx installers, both which perform the certificate managemant automatically. If, however, you prefer to manage everything by hand, this section provides information on where to find necessary files.

All generated keys and issued certificates can be found in /etc/letsencrypt/live/\$domain. Rather than copying, please point your (web) server configuration directly to those files (or create symlinks). During the *[renewal](#page-10-0)*, /etc/letsencrypt/live is updated with the latest necessary files.

Note: /etc/letsencrypt/archive and /etc/letsencrypt/keys contain all previous keys and certificates, while /etc/letsencrypt/live symlinks to the latest versions.

The following files are available:

**privkey.pem** Private key for the certificate.

Warning: This must be kept secret at all times! Never share it with anyone, including Let's Encrypt developers. You cannot put it into safe, however - your server still needs to access this file in order for SSL/TLS to work.

This is what Apache needs for [SSLCertificateKeyFile,](https://httpd.apache.org/docs/2.4/mod/mod_ssl.html#sslcertificatekeyfile) and nginx for [ssl\\_certificate\\_key.](http://nginx.org/en/docs/http/ngx_http_ssl_module.html#ssl_certificate_key)

**cert.pem** Server certificate only.

This is what Apache needs for [SSLCertificateFile.](https://httpd.apache.org/docs/2.4/mod/mod_ssl.html#sslcertificatefile)

**chain.pem** All certificates that need to be served by the browser excluding server certificate, i.e. root and intermediate certificates only.

This is what Apache needs for [SSLCertificateChainFile.](https://httpd.apache.org/docs/2.4/mod/mod_ssl.html#sslcertificatechainfile)

**fullchain.pem** All certificates, including server certificate. This is concatenation of chain.pem and cert.pem.

This is what nginx needs for [ssl\\_certificate.](http://nginx.org/en/docs/http/ngx_http_ssl_module.html#ssl_certificate)

For both chain files, all certificates are ordered from root (primary certificate) towards leaf.

Please note, that you must use either chain.pem or fullchain.pem. In case of webservers, using only cert.pem, will cause nasty errors served through the browsers!

Note: All files are PEM-encoded (as the filename suffix suggests). If you need other format, such as DER or PFX, then you could convert using openssl, but this means you will not benefit from automatic *[renewal](#page-10-0)*!

# <span id="page-11-0"></span>**2.5 Configuration file**

It is possible to specify configuration file with letsencrypt-auto --config cli.ini (or shorter -c cli.ini). An example configuration file is shown below:

```
# This is an example of the kind of things you can do in a configuration file.
# All flags used by the client can be configured here. Run Let's Encrypt with
# "--help" to learn more about the available options.
# Use a 4096 bit RSA key instead of 2048
rsa-key-size = 4096
# Always use the staging/testing server
server = https://acme-staging.api.letsencrypt.org/directory
# Uncomment and update to register with the specified e-mail address
# email = foo@example.com
# Uncomment to use a text interface instead of ncurses
# text = True
# Uncomment to use the standalone authenticator on port 443
# authenticator = standalone
# standalone-supported-challenges = dvsni
# Uncomment to use the webroot authenticator. Replace webroot-path with the
# path to the public_html / webroot folder being served by your web server.
# authenticator = webroot
# webroot-path = /usr/share/nginx/html
```
By default, the following locations are searched:

- /etc/letsencrypt/cli.ini
- \$XDG\_CONFIG\_HOME/letsencrypt/cli.ini (or ~/.config/letsencrypt/cli.ini if \$XDG\_CONFIG\_HOME is not set).

# <span id="page-12-0"></span>**2.6 Getting help**

If you're having problems you can chat with us on [IRC \(#letsencrypt @ Freenode\)](https://webchat.freenode.net?channels=%23letsencrypt) or get support on our [forums.](https://community.letsencrypt.org)

If you find a bug in the software, please do report it in our [issue tracker.](https://github.com/letsencrypt/letsencrypt/issues) Remember to give us us as much information as possible:

- copy and paste exact command line used and the output (though mind that the latter might include some personally identifiable information, including your email and domains)
- copy and paste logs from /var/log/letsencrypt (though mind they also might contain personally identifiable information)
- copy and paste letsencrypt --version output
- your operating system, including specific version
- specify which *[installation](#page-8-1)* method you've chosen

# **Developer Guide**

### <span id="page-14-0"></span>Table of Contents • *[Hacking](#page-14-1)* – *[Running a local copy of the client](#page-14-2)* – *[Find issues to work on](#page-15-0)* – *[Testing](#page-15-1)* \* *[Integration testing with the boulder CA](#page-15-2)* • *[Code components and layout](#page-16-0)* – *[Plugin-architecture](#page-16-1)* – *[Authenticators](#page-16-2)* – *[Installer](#page-16-3)* – *[Installer Development](#page-17-3)* \* *[Display](#page-17-4)* • *[Writing your own plugin](#page-17-0)* • *[Coding style](#page-17-1)* • *[Submitting a pull request](#page-17-2)* • *[Updating the documentation](#page-18-0)* • *[Other methods for running the client](#page-18-1)* – *[Vagrant](#page-18-2)* – *[Docker](#page-18-3)* • *[Notes on OS dependencies](#page-19-0)* – *[Ubuntu](#page-19-1)* – *[Debian](#page-19-2)* – *[Mac OSX](#page-19-3)* – *[Fedora](#page-19-4)* – *[Centos 7](#page-19-5)* – *[FreeBSD](#page-19-6)*

# <span id="page-14-1"></span>**3.1 Hacking**

# <span id="page-14-2"></span>**3.1.1 Running a local copy of the client**

Running the client in developer mode from your local tree is a little different than running letsencrypt-auto. To get set up, do these things once:

```
git clone https://github.com/letsencrypt/letsencrypt
cd letsencrypt
./bootstrap/install-deps.sh
./bootstrap/dev/venv.sh
```
Then in each shell where you're working on the client, do:

source ./venv/bin/activate

After that, your shell will be using the virtual environment, and you run the client by typing:

letsencrypt

Activating a shell in this way makes it easier to run unit tests with tox and integration tests, as described below. To reverse this, you can type deactivate. More information can be found in the [virtualenv docs.](https://virtualenv.pypa.io)

### <span id="page-15-0"></span>**3.1.2 Find issues to work on**

You can find the open issues in the [github issue tracker.](https://github.com/letsencrypt/letsencrypt/issues) Comparatively easy ones are marked [Good Volunteer Task.](https://github.com/letsencrypt/letsencrypt/issues?q=is%3Aopen+is%3Aissue+label%3A%22Good+Volunteer+Task%22) If you're starting work on something, post a comment to let others know and seek feedback on your plan where appropriate.

Once you've got a working branch, you can open a pull request. All changes in your pull request must have thorough unit test coverage, pass our *[integration](#page-15-2)* tests, and be compliant with the *[coding style](#page-17-1)*.

# <span id="page-15-1"></span>**3.1.3 Testing**

The following tools are there to help you:

- tox starts a full set of tests. Please make sure you run it before submitting a new pull request.
- tox -e cover checks the test coverage only. Calling the ./tox.cover.sh script directly (or even ./tox.cover.sh  $$pkq1$   $$pkq2$  ... for any subpackages) might be a bit quicker, though.
- tox -e lint checks the style of the whole project, while pylint --rcfile=.pylintrc path will check a single file or specific directory only.
- For debugging, we recommend pip install ipdb and putting import ipdb; ipdb.set trace() statement inside the source code. Alternatively, you can use Python's standard library [pdb](https://docs.python.org/library/pdb.html#module-pdb), but you won't get TAB completion...

#### <span id="page-15-2"></span>**Integration testing with the boulder CA**

Generally it is sufficient to open a pull request and let Github and Travis run integration tests for you.

Mac OS X users: Run /tests/mac-bootstrap.sh instead of boulder-start.sh to install dependencies, configure the environment, and start boulder.

Otherwise, install [Go](https://golang.org) 1.5, libtool-ltdl, mariadb-server and rabbitmq-server and then start [Boulder,](https://github.com/letsencrypt/boulder) an ACME CA server:

./tests/boulder-start.sh

The script will download, compile and run the executable; please be patient - it will take some time... Once its ready, you will see Server running, listening on 127.0.0.1:4000.... Add an /etc/hosts entry pointing le.wtf to 127.0.0.1. You may now run (in a separate terminal):

./tests/boulder-integration.sh && echo OK || echo FAIL

If you would like to test letsencrypt\_nginx plugin (highly encouraged) make sure to install prerequisites as listed in letsencrypt-nginx/tests/boulder-integration.sh and rerun the integration tests suite.

# <span id="page-16-0"></span>**3.2 Code components and layout**

acme contains all protocol specific code

letsencrypt all client code

### <span id="page-16-1"></span>**3.2.1 Plugin-architecture**

Let's Encrypt has a plugin architecture to facilitate support for different webservers, other TLS servers, and operating systems. The interfaces available for plugins to implement are defined in [interfaces.py.](https://github.com/letsencrypt/letsencrypt/blob/master/letsencrypt/interfaces.py)

The most common kind of plugin is a "Configurator", which is likely to implement the [IAuthenticator](#page-44-0) and [IInstaller](#page-45-0) interfaces (though some Configurators may implement just one of those).

There are also  $IDisplay$  plugins, which implement bindings to alternative UI libraries.

### <span id="page-16-2"></span>**3.2.2 Authenticators**

Authenticators are plugins designed to prove that this client deserves a certificate for some domain name by solving challenges received from the ACME server. From the protocol, there are essentially two different types of challenges. Challenges that must be solved by individual plugins in order to satisfy domain validation (subclasses of DVChallenge, i.e. DVSNI, SimpleHTTPS, DNS) and continuity specific challenges (subclasses of ContinuityChallenge, i.e. RecoveryToken, RecoveryContact, ProofOfPossession). Continuity challenges are always handled by the  $ContinuityAuthentication$ , while plugins are expected to handle DVChallenge types. Right now, we have two authenticator plugins, the ApacheConfigurator and the StandaloneAuthenticator. The Standalone and Apache authenticators only solve the DVSNI challenge currently. (You can set which challenges your authenticator can handle through the  $get\_chall\_pref()$ .

(FYI: We also have a partial implementation for a DNSAuthenticator in a separate branch).

### <span id="page-16-3"></span>**3.2.3 Installer**

Installers plugins exist to actually setup the certificate in a server, possibly tweak the security configuration to make it more correct and secure (Fix some mixed content problems, turn on HSTS, redirect to HTTPS, etc). Installer plugins tell the main client about their abilities to do the latter via the [supported\\_enhancements\(\)](#page-46-0) call. We currently have two Installers in the tree, the ApacheConfigurator. and the NginxConfigurator. External projects have made some progress toward support for IIS, Icecast and Plesk.

Installers and Authenticators will oftentimes be the same class/object (because for instance both tasks can be performed by a webserver like nginx) though this is not always the case (the standalone plugin is an authenticator that listens on port 443, but it cannot install certs; a postfix plugin would be an installer but not an authenticator).

Installers and Authenticators are kept separate because it should be possible to use the StandaloneAuthenticator (it sets up its own Python server to perform challenges) with a program that cannot solve challenges itself (Such as MTA installers).

### <span id="page-17-3"></span>**3.2.4 Installer Development**

There are a few existing classes that may be beneficial while developing a new *[IInstaller](#page-45-0)*. Installers aimed to reconfigure UNIX servers may use Augeas for configuration parsing and can inherit from AugeasConfigurator class to handle much of the interface. Installers that are unable to use Augeas may still find the [Reverter](#page-59-1) class helpful in handling configuration checkpoints and rollback.

### <span id="page-17-4"></span>**Display**

We currently offer a pythondialog and "text" mode for displays. Display plugins implement the  $IDisplay$  interface.

# <span id="page-17-0"></span>**3.3 Writing your own plugin**

Let's Encrypt client supports dynamic discovery of plugins through the [setuptools entry points.](https://pythonhosted.org/setuptools/setuptools.html#dynamic-discovery-of-services-and-plugins) This way you can, for example, create a custom implementation of *[IAuthenticator](#page-44-0)* or the *[IInstaller](#page-45-0)* without having to merge it with the core upstream source code. An example is provided in examples/plugins/directory.

Warning: Please be aware though that as this client is still in a developer-preview stage, the API may undergo a few changes. If you believe the plugin will be beneficial to the community, please consider submitting a pull request to the repo and we will update it with any necessary API changes.

# <span id="page-17-1"></span>**3.4 Coding style**

Please:

- 1. Be consistent with the rest of the code.
- 2. Read [PEP 8 Style Guide for Python Code.](https://www.python.org/dev/peps/pep-0008)
- 3. Follow the [Google Python Style Guide,](https://google-styleguide.googlecode.com/svn/trunk/pyguide.html) with the exception that we use [Sphinx-style](http://sphinx-doc.org/) documentation:

```
def foo(arg):
    """Short description.
    :param int arg: Some number.
    :returns: Argument
    :rtype: int
    "''"return arg
```
4. Remember to use pylint.

# <span id="page-17-2"></span>**3.5 Submitting a pull request**

Steps:

1. Write your code!

- 2. Make sure your environment is set up properly and that you're in your virtualenv. You can do this by running ./bootstrap/dev/venv.sh. (this is a very important step)
- 3. Run ./pep8.travis.sh to do a cursory check of your code style. Fix any errors.
- 4. Run tox -e lint to check for pylint errors. Fix any errors.
- 5. Run tox to run the entire test suite including coverage. Fix any errors.
- 6. If your code touches communication with an ACME server/Boulder, you should run the integration tests, see *[integration](#page-15-2)*.
- 7. Submit the PR.

# <span id="page-18-0"></span>**3.6 Updating the documentation**

In order to generate the Sphinx documentation, run the following commands:

```
make -C docs clean html
```
This should generate documentation in the docs/\_build/html directory.

# <span id="page-18-1"></span>**3.7 Other methods for running the client**

### <span id="page-18-2"></span>**3.7.1 Vagrant**

If you are a Vagrant user, Let's Encrypt comes with a Vagrantfile that automates setting up a development environment in an Ubuntu 14.04 LTS VM. To set it up, simply run vagrant up. The repository is synced to /vagrant, so you can get started with:

```
vagrant ssh
cd /vagrant
./venv/bin/pip install -r requirements.txt . [dev, docs, testing]
sudo ./venv/bin/letsencrypt
```
Support for other Linux distributions coming soon.

Note: Unfortunately, Python distutils and, by extension, setup.py and tox, use hard linking quite extensively. Hard linking is not supported by the default sync filesystem in Vagrant. As a result, all actions with these commands are *significantly slower* in Vagrant. One potential fix is to [use NFS](http://docs.vagrantup.com/v2/synced-folders/nfs.html) [\(related issue\)](https://github.com/ClusterHQ/flocker/issues/516).

### <span id="page-18-3"></span>**3.7.2 Docker**

OSX users will probably find it easiest to set up a Docker container for development. Let's Encrypt comes with a Dockerfile (Dockerfile-dev) for doing so. To use Docker on OSX, install and setup docker-machine using the instructions at [https://docs.docker.com/installation/mac/.](https://docs.docker.com/installation/mac/)

To build the development Docker image:

docker build -t letsencrypt -f Dockerfile-dev .

Now run tests inside the Docker image:

```
docker run -it letsencrypt bash
cd src
tox -e py27
```
# <span id="page-19-0"></span>**3.8 Notes on OS dependencies**

OS level dependencies are managed by scripts in bootstrap. Some notes are provided here mainly for the *[develop](#page-14-1)[ers](#page-14-1)* reference.

In general:

- sudo is required as a suggested way of running privileged process
- [Augeas](http://augeas.net/) is required for the Python bindings
- virtualenv and pip are used for managing other python library dependencies

### <span id="page-19-1"></span>**3.8.1 Ubuntu**

sudo ./bootstrap/ubuntu.sh

### <span id="page-19-2"></span>**3.8.2 Debian**

sudo ./bootstrap/debian.sh

For squeeze you will need to:

• Use virtualenv --no-site-packages -p python instead of -p python2.

### <span id="page-19-3"></span>**3.8.3 Mac OSX**

./bootstrap/mac.sh

# <span id="page-19-4"></span>**3.8.4 Fedora**

sudo ./bootstrap/fedora.sh

### <span id="page-19-5"></span>**3.8.5 Centos 7**

sudo ./bootstrap/centos.sh

### <span id="page-19-6"></span>**3.8.6 FreeBSD**

sudo ./bootstrap/freebsd.sh

Bootstrap script for FreeBSD uses pkg for package installation, i.e. it does not use ports.

FreeBSD by default uses  $t \cosh$ . In order to activate virtualenv (see below), you will need a compatible shell, e.g.  $pkq$ install bash && bash.

# **Packaging Guide**

<span id="page-20-0"></span>Documentation can be found at [https://github.com/letsencrypt/letsencrypt/wiki/Packaging.](https://github.com/letsencrypt/letsencrypt/wiki/Packaging)

# **API Documentation**

# <span id="page-22-1"></span><span id="page-22-0"></span>**5.1 letsencrypt.account**

<span id="page-22-3"></span>Creates ACME accounts for server.

```
class letsencrypt.account.Account(regr, key, meta=None)
    object
```
ACME protocol registration.

#### Variables

- **regr** (*RegistrationResource*) Registration Resource
- **key** (*JWK*) Authorized Account Key
- **[Meta](#page-22-2)** Account metadata
- **[id](https://docs.python.org/library/functions.html#id)** (*[str](https://docs.python.org/library/functions.html#str)*) Globally unique account identifier.

#### <span id="page-22-2"></span>class **Meta**(*\*\*kwargs*)

Bases: acme.jose.json\_util.JSONObjectWithFields

Account metadata

#### Variables

- **creation\_dt** (*[datetime.datetime](https://docs.python.org/library/datetime.html#datetime.datetime)*) Creation date and time (UTC).
- **creation\_host** (*[str](https://docs.python.org/library/functions.html#str)*) FQDN of host, where account has been created.

Note: creation dt and creation host are useful in cross-machine migration scenarios.

Account.**slug**

Short account identification string, useful for UI.

letsencrypt.account.**report\_new\_account**(*acc*, *config*) Informs the user about their new Let's Encrypt account.

class letsencrypt.account.**AccountMemoryStorage**(*initial\_accounts=None*) Bases: [letsencrypt.interfaces.AccountStorage](#page-42-2)

In-memory account strage.

```
class letsencrypt.account.AccountFileStorage(config)
    letsencrypt.interfaces.AccountStorage
```
Accounts file storage.

Variables **config** (*IConfig*) – Client configuration

# <span id="page-23-0"></span>**5.2 letsencrypt.achallenges**

Client annotated ACME challenges.

Please use names such as achall to distiguish from variables "of type" acme.challenges.Challenge (denoted by chall) and ChallengeBody (denoted by challb):

```
from acme import challenges
from acme import messages
from letsencrypt import achallenges
chall = challenges.DNS(token='foo')
challb = messages.ChallengeBody(chall=chall)
achall = achallenges.DNS(chall=challb, domain='example.com')
```
Note, that all annotated challenges act as a proxy objects:

achall.token == challb.token

<span id="page-23-1"></span>class letsencrypt.achallenges.**AnnotatedChallenge**(*\*\*kwargs*) Bases: acme.jose.util.ImmutableMap

Client annotated challenge.

Wraps around server provided challenge and annotates with data useful for the client.

Variables **challb** – Wrapped ChallengeBody.

<span id="page-23-2"></span>class letsencrypt.achallenges.**DVSNI**(*\*\*kwargs*)

Bases: [letsencrypt.achallenges.AnnotatedChallenge](#page-23-1)

Client annotated "dvsni" ACME challenge.

Variables **account\_key** (*JWK*) – Authorized Account Key

#### **acme\_type**

alias of [DVSNI](#page-23-2)

**gen\_cert\_and\_response**(*key=None*, *bits=2048*, *alg=RS256*) Generate a DVSNI cert and response.

#### Parameters

- **key** (*OpenSSL.crypto.PKey*) Private key used for certificate generation. If none provided, a fresh key will be generated.
- **bits** (*[int](https://docs.python.org/library/functions.html#int)*) Number of bits for fresh key generation.
- **alg** (*JWAAlgorithm*) –
- Returns (response, cert\_pem, key\_pem) tuple, where response is an instance of acme.challenges.DVSNIResponse, cert is a certificate (OpenSSL.crypto.X509) and key is a private key (OpenSSL.crypto.PKey).

#### Return type [tuple](https://docs.python.org/library/functions.html#tuple)

<span id="page-23-3"></span>class letsencrypt.achallenges.**SimpleHTTP**(*\*\*kwargs*) Bases: [letsencrypt.achallenges.AnnotatedChallenge](#page-23-1)

Client annotated "simpleHttp" ACME challenge.

#### **acme\_type**

alias of [SimpleHTTP](#page-23-3)

#### **gen\_response\_and\_validation**(*tls*)

Generates a SimpleHTTP response and validation.

Parameters **tls** (*[bool](https://docs.python.org/library/functions.html#bool)*) – True if TLS should be used

Returns (response, validation) tuple, where response is an instance of acme.challenges.SimpleHTTPResponse and validation is an instance of acme.challenges.SimpleHTTPProvisionedResource.

#### Return type [tuple](https://docs.python.org/library/functions.html#tuple)

<span id="page-24-1"></span>class letsencrypt.achallenges.**DNS**(*\*\*kwargs*)

Bases: [letsencrypt.achallenges.AnnotatedChallenge](#page-23-1)

Client annotated "dns" ACME challenge.

### **acme\_type**

alias of [DNS](#page-24-1)

<span id="page-24-2"></span>class letsencrypt.achallenges.**RecoveryContact**(*\*\*kwargs*) Bases: [letsencrypt.achallenges.AnnotatedChallenge](#page-23-1)

Client annotated "recoveryContact" ACME challenge.

#### **acme\_type**

alias of [RecoveryContact](#page-24-2)

<span id="page-24-3"></span>class letsencrypt.achallenges.**ProofOfPossession**(*\*\*kwargs*) Bases: [letsencrypt.achallenges.AnnotatedChallenge](#page-23-1)

Client annotated "proofOfPossession" ACME challenge.

#### **acme\_type** alias of [ProofOfPossession](#page-24-3)

### <span id="page-24-0"></span>**5.3 letsencrypt.auth\_handler**

#### <span id="page-24-4"></span>ACME AuthHandler.

class letsencrypt.auth\_handler.**AuthHandler**(*dv\_auth*, *cont\_auth*, *acme*, *account*) Bases: [object](https://docs.python.org/library/functions.html#object)

ACME Authorization Handler for a client.

#### Variables

- **dv\_auth** Authenticator capable of solving DVChallenge types
- **cont\_auth** Authenticator capable of solving ContinuityChallenge types
- **acme** (*acme.client.Client*) ACME client API.
- **[account](#page-22-1)** Client's Account
- **authzr** (*[dict](https://docs.python.org/library/stdtypes.html#dict)*) ACME Authorization Resource dict where keys are domains and values are acme.messages.AuthorizationResource
- **dv\_c** (*[list](https://docs.python.org/library/functions.html#list)*) DV challenges in the form of [letsencrypt.achallenges.AnnotatedChallenge](#page-23-1)
- **cont c** (*[list](https://docs.python.org/library/functions.html#list)*) Continuity challenges in the form of [letsencrypt.achallenges.AnnotatedChallenge](#page-23-1)

```
get_authorizations(domains, best_effort=False)
     Retrieve all authorizations for challenges.
```
#### Parameters

- **domains** (*[set](https://docs.python.org/library/stdtypes.html#set)*) Domains for authorization
- **best** effort (*[bool](https://docs.python.org/library/functions.html#bool)*) Whether or not all authorizations are required (this is useful in renewal)

Returns tuple of lists of authorization resources. Takes the form of (completed, failed)

Return type [tuple](https://docs.python.org/library/functions.html#tuple)

Raises .AuthorizationError If unable to retrieve all authorizations

```
_choose_challenges(domains)
```
Retrieve necessary challenges to satisfy server.

```
_solve_challenges()
```
Get Responses for challenges from authenticators.

**\_respond**(*cont\_resp*, *dv\_resp*, *best\_effort*) Send/Receive confirmation of all challenges.

Note: This method also cleans up the auth\_handler state.

#### **\_send\_responses**(*achalls*, *resps*, *chall\_update*)

Send responses and make sure errors are handled.

Parameters **chall\_update** (*[dict](https://docs.python.org/library/stdtypes.html#dict)*) – parameter that is updated to hold authzr -> list of outstanding solved annotated challenges

- **\_poll\_challenges**(*chall\_update*, *best\_effort*, *min\_sleep=3*, *max\_rounds=15*) Wait for all challenge results to be determined.
- **\_handle\_check**(*domain*, *achalls*) Returns tuple of ('completed', 'failed').
- **\_find\_updated\_challb**(*authzr*, *achall*)

Find updated challenge body within Authorization Resource.

**Warning:** This assumes only one instance of type of challenge in each challenge resource.

Parameters

- **authzr** (*AuthorizationResource*) Authorization Resource
- **achall** [\(AnnotatedChallenge\)](#page-23-1) Annotated challenge for which to get status

```
_get_chall_pref(domain)
```
Return list of challenge preferences.

Parameters **domain** (*[str](https://docs.python.org/library/functions.html#str)*) – domain for which you are requesting preferences

**\_cleanup\_challenges**(*achall\_list=None*)

Cleanup challenges.

If achall\_list is not provided, cleanup all achallenges.

#### **verify\_authzr\_complete**()

Verifies that all authorizations have been decided.

Returns Whether all authzr are complete

#### Return type [bool](https://docs.python.org/library/functions.html#bool)

**\_challenge\_factory**(*domain*, *path*)

Construct Namedtuple Challenges

#### Parameters

- **domain** (*[str](https://docs.python.org/library/functions.html#str)*) domain of the enrollee
- **path** (*[list](https://docs.python.org/library/functions.html#list)*) List of indices from challenges.

Returns dv\_chall, list of DVChallenge type letsencrypt.achallenges.Indexed cont\_chall, list of ContinuityChallenge type letsencrypt.achallenges.Indexed

#### Return type [tuple](https://docs.python.org/library/functions.html#tuple)

Raises .errors.Error if challenge type is not recognized

letsencrypt.auth\_handler.**challb\_to\_achall**(*challb*, *account\_key*, *domain*) Converts a ChallengeBody object to an AnnotatedChallenge.

#### **Parameters**

- **challb** (*ChallengeBody*) ChallengeBody
- **account\_key** (*JWK*) Authorized Account Key
- **domain** (*[str](https://docs.python.org/library/functions.html#str)*) Domain of the challb

Returns Appropriate AnnotatedChallenge

Return type [letsencrypt.achallenges.AnnotatedChallenge](#page-23-1)

letsencrypt.auth\_handler.**gen\_challenge\_path**(*challbs*, *preferences*, *combinations*) Generate a plan to get authority over the identity.

#### Todo

This can be possibly be rewritten to use resolved\_combinations.

#### **Parameters**

- **challbs** (*[tuple](https://docs.python.org/library/functions.html#tuple)*) A tuple of challenges (acme.messages.Challenge) from acme.messages.AuthorizationResource to be fulfilled by the client in order to prove possession of the identifier.
- **preferences** (*[list](https://docs.python.org/library/functions.html#list)*) List of challenge preferences for domain (acme.challenges.Challenge subclasses)
- **combinations** (*[tuple](https://docs.python.org/library/functions.html#tuple)*) A collection of sets of challenges from acme.messages.Challenge, each of which would be sufficient to prove possession of the identifier.

Returns tuple of indices from challenges.

#### Return type [tuple](https://docs.python.org/library/functions.html#tuple)

Raises *[letsencrypt.errors.AuthorizationError](#page-41-1)* If a path cannot be created that satisfies the CA given the preferences and combinations.

```
letsencrypt.auth_handler._find_smart_path(challbs, preferences, combinations)
     Find challenge path with server hints.
```
Can be called if combinations is included. Function uses a simple ranking system to choose the combo with the lowest cost.

letsencrypt.auth\_handler.**\_find\_dumb\_path**(*challbs*, *preferences*) Find challenge path without server hints.

Should be called if the combinations hint is not included by the server. This function returns the best path that does not contain multiple mutually exclusive challenges.

```
letsencrypt.auth_handler.mutually_exclusive(obj1, obj2, groups, different=False)
     Are two objects mutually exclusive?
```
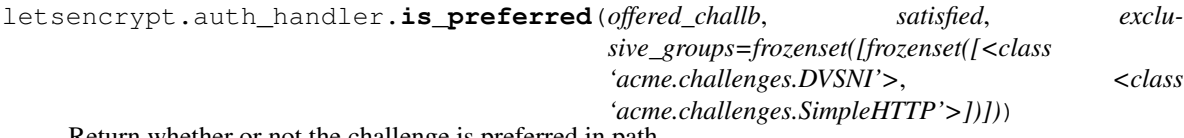

Return whether or not the challenge is preferred in path.

letsencrypt.auth\_handler.**\_report\_failed\_challs**(*failed\_achalls*) Notifies the user about failed challenges.

Parameters **failed\_achalls** (*[set](https://docs.python.org/library/stdtypes.html#set)*) – A set of failed [letsencrypt.achallenges.AnnotatedChallenge](#page-23-1).

letsencrypt.auth\_handler.**\_generate\_failed\_chall\_msg**(*failed\_achalls*) Creates a user friendly error message about failed challenges.

> Parameters **failed\_achalls** (*[list](https://docs.python.org/library/functions.html#list)*) – A list of failed [letsencrypt.achallenges.AnnotatedChallenge](#page-23-1) with the same error type.

Returns A formatted error message for the client.

Return type [str](https://docs.python.org/library/functions.html#str)

# <span id="page-27-0"></span>**5.4 letsencrypt.client**

Let's Encrypt client API.

<span id="page-27-1"></span>letsencrypt.client.**register**(*config*, *account\_storage*, *tos\_cb=None*) Register new account with an ACME CA.

This function takes care of generating fresh private key, registering the account, optionally accepting CA Terms of Service and finally saving the account. It should be called prior to initialization of [Client](#page-28-0), unless account has already been created.

#### **Parameters**

- **config** (*IConfig*) Client configuration.
- **account** storage [\(AccountStorage\)](#page-42-2) Account storage where newly registered account will be saved to. Save happens only after TOS acceptance step, so any account private keys or RegistrationResource will not be persisted if tos\_cb returns False.
- **tos\_cb** If ACME CA requires the user to accept a Terms of Service before registering account, client action is necessary. For example, a CLI tool would prompt the user acceptance. tos\_cb must be a callable that should accept RegistrationResource and return a [bool](https://docs.python.org/library/functions.html#bool): True iff the Terms of Service present in the contained Registration.terms\_of\_service is accepted by the client, and False otherwise. tos\_cb will be called only if the client acction is necessary, i.e. when terms\_of\_service is not None. This argument is optional, if not supplied it will default to automatic acceptance!

Raises

- *[letsencrypt.errors.Error](#page-41-2)* In case of any client problems, in particular registration failure, or unaccepted Terms of Service.
- **acme.errors.Error** In case of any protocol problems.

Returns Newly registered and saved account, as well as protocol API handle (should be used in [Client](#page-28-0) initialization).

Return type [tuple](https://docs.python.org/library/functions.html#tuple) of [Account](#page-22-3) and acme.client. Client

<span id="page-28-0"></span>class letsencrypt.client.**Client**(*config*, *account\_*, *dv\_auth*, *installer*, *acme=None*) Bases: [object](https://docs.python.org/library/functions.html#object)

ACME protocol client.

#### Variables

- **config** (*IConfig*) Client configuration.
- **[account](#page-22-1)** [\(Account\)](#page-22-3) Account [register](#page-27-1)ed with register.
- **[auth\\_handler](#page-24-0)** [\(AuthHandler\)](#page-24-4) Authorizations handler that will dispatch DV and Continuity challenges to appropriate authenticators (providing IAuthenticator interface).
- **dv\_auth** (*IAuthenticator*) Prepared (IAuthenticator.prepare) authenticator that can solve the constants.DV\_CHALLENGES.
- **installer** (*IInstaller*) Installer.
- **acme** (*acme.client.Client*) Optional ACME client API handle. You might already have one from [register](#page-27-1).

#### **\_obtain\_certificate**(*domains*, *csr*)

Obtain certificate.

Internal function with precondition that domains are consistent with identifiers present in the csr.

#### Parameters

- **domains** (*[list](https://docs.python.org/library/functions.html#list)*) Domain names.
- **csr** [\(le\\_util.CSR\)](#page-49-1) DER-encoded Certificate Signing Request. The key used to generate this CSR can be different than authkey.

Returns CertificateResource and certificate chain (as returned by fetch chain).

#### Return type [tuple](https://docs.python.org/library/functions.html#tuple)

#### **obtain\_certificate\_from\_csr**(*csr*)

Obtain certficiate from CSR.

**Parameters csr** (le util.CSR) – DER-encoded Certificate Signing Request.

Returns CertificateResource and certificate chain (as returned by fetch\_chain).

#### Return type [tuple](https://docs.python.org/library/functions.html#tuple)

#### <span id="page-28-1"></span>**obtain\_certificate**(*domains*)

Obtains a certificate from the ACME server.

[register](#page-27-1) must be called before obtain certificate

#### Parameters **domains** (*[set](https://docs.python.org/library/stdtypes.html#set)*) – domains to get a certificate

Returns CertificateResource, certificate chain (as returned by fetch\_chain), and newly generated private key ( $le$   $u\text{til}$ . Key) and DER-encoded Certificate Signing Request (le util.CSR).

#### Return type [tuple](https://docs.python.org/library/functions.html#tuple)

#### **obtain\_and\_enroll\_certificate**(*domains*, *plugins*)

Obtain and enroll certificate.

Get a new certificate for the specified domains using the specified authenticator and installer, and then create a new renewable lineage containing it.

#### Parameters

- **domains** (*[list](https://docs.python.org/library/functions.html#list)*) Domains to request.
- **plugins** A PluginsFactory object.
- Returns A new [letsencrypt.storage.RenewableCert](#page-62-0) instance referred to the enrolled cert lineage, or False if the cert could not be obtained.

**save\_certificate**(*certr*, *chain\_cert*, *cert\_path*, *chain\_path*, *fullchain\_path*) Saves the certificate received from the ACME server.

#### **Parameters**

- **certr** (acme.messages.Certificate) ACME "certificate" resource.
- **chain\_cert** (*[list](https://docs.python.org/library/functions.html#list)*) –
- **cert\_path** (*[str](https://docs.python.org/library/functions.html#str)*) Candidate path to a certificate.
- **chain\_path** (*[str](https://docs.python.org/library/functions.html#str)*) Candidate path to a certificate chain.
- **fullchain\_path** (*[str](https://docs.python.org/library/functions.html#str)*) Candidate path to a full cert chain.

Returns cert\_path, chain\_path, and fullchain\_path as absolute paths to the actual files

Return type [tuple](https://docs.python.org/library/functions.html#tuple) of [str](https://docs.python.org/library/functions.html#str)

Raises IOError If unable to find room to write the cert files

**deploy\_certificate**(*domains*, *privkey\_path*, *cert\_path*, *chain\_path*, *fullchain\_path*) Install certificate

#### **Parameters**

- **domains** (*[list](https://docs.python.org/library/functions.html#list)*) list of domains to install the certificate
- **privkey\_path** (*[str](https://docs.python.org/library/functions.html#str)*) path to certificate private key
- **cert\_path** (*[str](https://docs.python.org/library/functions.html#str)*) certificate file path (optional)
- **chain\_path** (*[str](https://docs.python.org/library/functions.html#str)*) chain file path

```
enhance_config(domains, redirect=None)
```
Enhance the configuration.

#### Todo

This needs to handle the specific enhancements offered by the installer. We will also have to find a method to pass in the chosen values efficiently.

#### Parameters

- **domains** (*[list](https://docs.python.org/library/functions.html#list)*) list of domains to configure
- **redirect** (*bool or None*) If traffic should be forwarded from HTTP to HTTPS.

Raises .errors.Error if no installer is specified in the client.

**redirect\_to\_ssl**(*domains*) Redirect all traffic from HTTP to HTTPS

Parameters vhost ([letsencrypt.interfaces.IInstaller](#page-45-0)) - list of ssl\_vhosts

letsencrypt.client.**validate\_key\_csr**(*privkey*, *csr=None*)

Validate Key and CSR files.

Verifies that the client key and csr arguments are valid and correspond to one another. This does not currently check the names in the CSR due to the inability to read SANs from CSRs in python crypto libraries.

If csr is left as None, only the key will be validated.

**Parameters** 

- **privkey** ([letsencrypt.le\\_util.Key](#page-49-2)) Key associated with CSR
- **csr** [\(le\\_util.CSR\)](#page-49-1) CSR

Raises .errors.Error when validation fails

letsencrypt.client.**rollback**(*default\_installer*, *checkpoints*, *config*, *plugins*) Revert configuration the specified number of checkpoints.

#### **Parameters**

- **checkpoints** (*[int](https://docs.python.org/library/functions.html#int)*) Number of checkpoints to revert.
- **config** ([letsencrypt.interfaces.IConfig](#page-44-2)) Configuration.

letsencrypt.client.**view\_config\_changes**(*config*)

View checkpoints and associated configuration changes.

Note: This assumes that the installation is using a Reverter object.

Parameters config ([letsencrypt.interfaces.IConfig](#page-44-2)) – Configuration.

letsencrypt.client.**\_save\_chain**(*chain\_pem*, *chain\_path*) Saves chain\_pem at a unique path based on chain\_path.

#### **Parameters**

- **chain** pem  $(str)$  $(str)$  $(str)$  certificate chain in PEM format
- **chain\_path** (*[str](https://docs.python.org/library/functions.html#str)*) candidate path for the cert chain

Returns absolute path to saved cert chain

Return type [str](https://docs.python.org/library/functions.html#str)

# <span id="page-30-0"></span>**5.5 letsencrypt.configuration**

Let's Encrypt user-supplied configuration.

class letsencrypt.configuration.**NamespaceConfig**(*namespace*) Bases: [object](https://docs.python.org/library/functions.html#object)

Configuration wrapper around argparse. Namespace.

For more documentation, including available attributes, please see  $letsencypt$ . interfaces. IConfig. However, note that the following attributes are dynamically resolved using  $work\_dir$  and relative paths defined in *letsencrypt*.constants:

```
•accounts_dir
```
•csr\_dir

•in\_progress\_dir

•key\_dir

•renewer\_config\_file

•temp\_checkpoint\_dir

Variables **namespace** – Namespace typically produced by [argparse.ArgumentParser.parse\\_args\(\)](https://docs.python.org/library/argparse.html#argparse.ArgumentParser.parse_args).

#### **server\_path**

File path based on server.

class letsencrypt.configuration.**RenewerConfiguration**(*namespace*)

Bases: [object](https://docs.python.org/library/functions.html#object)

Configuration wrapper for renewer.

# <span id="page-31-0"></span>**5.6 letsencrypt.constants**

Let's Encrypt constants.

```
letsencrypt.constants.SETUPTOOLS_PLUGINS_ENTRY_POINT = 'letsencrypt.plugins'
     Setuptools entry point group name for plugins.
```
- letsencrypt.constants.CLI\_DEFAULTS = {'strict\_permissions': False, 'verbose\_count': -3, 'no\_verify\_ssl': False, 'dvsr Defaults for CLI flags and IConfig attributes.
- letsencrypt.constants.RENEWER\_DEFAULTS = {'renew\_before\_expiry': '30 days', 'deploy\_before\_expiry': '20 days', ' Defaults for renewer script.
- letsencrypt.constants.**EXCLUSIVE\_CHALLENGES** = frozenset([frozenset([<class 'acme.challenges.DVSNI'>, <class 'ac Mutually exclusive challenges.

letsencrypt.constants.**ENHANCEMENTS** = ['redirect', 'http-header', 'ocsp-stapling', 'spdy'] List of possible letsencrypt.interfaces. IInstaller enhancements.

List of expected options parameters: - redirect: None - http-header: TODO - ocsp-stapling: TODO - spdy: TODO

- letsencrypt.constants.**ARCHIVE\_DIR** = 'archive' Archive directory, relative to IConfig.config\_dir.
- letsencrypt.constants.**CONFIG\_DIRS\_MODE** = 493 Directory mode for .IConfig.config\_dir et al.
- letsencrypt.constants.**ACCOUNTS\_DIR** = 'accounts' Directory where all accounts are saved.
- letsencrypt.constants.**BACKUP\_DIR** = 'backups' Directory (relative to IConfig.work\_dir) where backups are kept.

letsencrypt.constants. CSR DIR = 'csr' See [IConfig.csr\\_dir](#page-45-2).

```
letsencrypt.constants.IN_PROGRESS_DIR = 'IN_PROGRESS'
     Directory used before a permanent checkpoint is finalized (relative to IConfig.work_dir).
```
letsencrypt.constants.**KEY\_DIR** = 'keys' Directory (relative to IConfig.config\_dir) where keys are saved.

letsencrypt.constants.**LIVE\_DIR** = 'live' Live directory, relative to IConfig.config\_dir.

letsencrypt.constants.TEMP CHECKPOINT DIR = 'temp checkpoint' Temporary checkpoint directory (relative to IConfig.work dir).

letsencrypt.constants.**RENEWAL\_CONFIGS\_DIR** = 'renewal' Renewal configs directory, relative to IConfig.config\_dir.

letsencrypt.constants.**RENEWER\_CONFIG\_FILENAME** = 'renewer.conf' Renewer config file name (relative to IConfig.config\_dir).

# <span id="page-32-0"></span>**5.7 letsencrypt.continuity\_auth**

Continuity Authenticator

```
class letsencrypt.continuity_auth.ContinuityAuthenticator(config, installer)
    Bases: object
```
IAuthenticator for ContinuityChallenge class challenges.

Variables **proof\_of\_pos** – Performs "proofOfPossession" challenges.

- **get\_chall\_pref**(*unused\_domain*) Return list of challenge preferences.
- **perform**(*achalls*)

Perform client specific challenges for IAuthenticator

**cleanup**(*achalls*) Cleanup call for IAuthenticator.

### <span id="page-32-1"></span>**5.8 letsencrypt.crypto\_util**

Let's Encrypt client crypto utility functions.

#### Todo

Make the transition to use PSS rather than PKCS1\_v1\_5 when the server is capable of handling the signatures.

letsencrypt.crypto\_util.**init\_save\_key**(*key\_size*, *key\_dir*, *keyname='key-letsencrypt.pem'*) Initializes and saves a privkey.

Inits key and saves it in PEM format on the filesystem.

Note: keyname is the attempted filename, it may be different if a file already exists at the path.

#### Parameters

- **key\_size** (*[int](https://docs.python.org/library/functions.html#int)*) RSA key size in bits
- **key\_dir** (*[str](https://docs.python.org/library/functions.html#str)*) Key save directory.
- **keyname** (*[str](https://docs.python.org/library/functions.html#str)*) Filename of key

Returns Key

Return type [letsencrypt.le\\_util.Key](#page-49-2)

Raises ValueError If unable to generate the key given key\_size.

letsencrypt.crypto\_util.**init\_save\_csr**(*privkey*, *names*, *path*, *csrname='csr-*

Initialize a CSR with the given private key.

#### Parameters

• **privkey** ([letsencrypt.le\\_util.Key](#page-49-2)) – Key to include in the CSR

*letsencrypt.pem'*)

- **names** (*[set](https://docs.python.org/library/stdtypes.html#set)*) [str](https://docs.python.org/library/functions.html#str) names to include in the CSR
- **path** (*[str](https://docs.python.org/library/functions.html#str)*) Certificate save directory.

#### Returns CSR

Return type [letsencrypt.le\\_util.CSR](#page-49-1)

letsencrypt.crypto\_util.**make\_csr**(*key\_str*, *domains*) Generate a CSR.

#### **Parameters**

- **key\_str** (*[str](https://docs.python.org/library/functions.html#str)*) PEM-encoded RSA key.
- **domains** (*[list](https://docs.python.org/library/functions.html#list)*) Domains included in the certificate.

#### Todo

Detect duplicates in domains? Using a set doesn't preserve order...

Returns new CSR in PEM and DER form containing all domains

#### Return type [tuple](https://docs.python.org/library/functions.html#tuple)

```
letsencrypt.crypto_util.valid_csr(csr)
```
Validate CSR.

Check if csr is a valid CSR for the given domains.

Parameters **csr** (*[str](https://docs.python.org/library/functions.html#str)*) – CSR in PEM.

Returns Validity of CSR.

#### Return type [bool](https://docs.python.org/library/functions.html#bool)

letsencrypt.crypto\_util.**csr\_matches\_pubkey**(*csr*, *privkey*) Does private key correspond to the subject public key in the CSR?

#### **Parameters**

- $\text{csr}(str) \text{CSR}$  $\text{csr}(str) \text{CSR}$  $\text{csr}(str) \text{CSR}$  in PEM.
- **privkey** (*[str](https://docs.python.org/library/functions.html#str)*) Private key file contents (PEM)

Returns Correspondence of private key to CSR subject public key.

Return type [bool](https://docs.python.org/library/functions.html#bool)

```
letsencrypt.crypto_util.make_key(bits)
```
Generate PEM encoded RSA key.

Parameters **bits** (*[int](https://docs.python.org/library/functions.html#int)*) – Number of bits, at least 1024.

Returns new RSA key in PEM form with specified number of bits

Return type [str](https://docs.python.org/library/functions.html#str)

letsencrypt.crypto\_util.**valid\_privkey**(*privkey*)

Is valid RSA private key?

Parameters **privkey** (*[str](https://docs.python.org/library/functions.html#str)*) – Private key file contents in PEM

Returns Validity of private key.

Return type [bool](https://docs.python.org/library/functions.html#bool)

letsencrypt.crypto\_util.**pyopenssl\_load\_certificate**(*data*) Load PEM/DER certificate.

#### Raises errors.Error

letsencrypt.crypto\_util.**get\_sans\_from\_cert**(*cert*, *typ=1*) Get a list of Subject Alternative Names from a certificate.

#### **Parameters**

- **cert** (*[str](https://docs.python.org/library/functions.html#str)*) Certificate (encoded).
- **typ** OpenSSL.crypto.FILETYPE\_PEM or OpenSSL.crypto.FILETYPE\_ASN1

Returns A list of Subject Alternative Names.

#### Return type [list](https://docs.python.org/library/functions.html#list)

```
letsencrypt.crypto_util.get_sans_from_csr(csr, typ=1)
```
Get a list of Subject Alternative Names from a CSR.

#### Parameters

- $\text{csr}(str) \text{CSR}$  $\text{csr}(str) \text{CSR}$  $\text{csr}(str) \text{CSR}$  (encoded).
- **typ** OpenSSL.crypto.FILETYPE\_PEM or OpenSSL.crypto.FILETYPE\_ASN1

Returns A list of Subject Alternative Names.

#### Return type [list](https://docs.python.org/library/functions.html#list)

```
letsencrypt.crypto_util.dump_pyopenssl_chain(chain, filetype=1)
```
Dump certificate chain into a bundle.

Parameters **chain** (*[list](https://docs.python.org/library/functions.html#list)*) – List of OpenSSL.crypto.X509 (or wrapped in acme.jose.ComparableX509).

letsencrypt.crypto\_util.**notBefore**(*cert\_path*) When does the cert at cert path start being valid?

Parameters **cert\_path** (*[str](https://docs.python.org/library/functions.html#str)*) – path to a cert in PEM format

Returns the notBefore value from the cert at cert\_path

Return type [datetime.datetime](https://docs.python.org/library/datetime.html#datetime.datetime)

#### letsencrypt.crypto\_util.**notAfter**(*cert\_path*)

When does the cert at cert\_path stop being valid?

Parameters **cert\_path** (*[str](https://docs.python.org/library/functions.html#str)*) – path to a cert in PEM format

Returns the notAfter value from the cert at cert path

Return type [datetime.datetime](https://docs.python.org/library/datetime.html#datetime.datetime)

letsencrypt.crypto\_util.**\_notAfterBefore**(*cert\_path*, *method*) Internal helper function for finding notbefore/notafter.

#### **Parameters**

- **cert\_path** (*[str](https://docs.python.org/library/functions.html#str)*) path to a cert in PEM format
- **method** (*function*) one of OpenSSL.crypto.X509.get\_notBefore or OpenSSL.crypto.X509.get\_notAfter

Returns the notBefore or notAfter value from the cert at cert path

Return type [datetime.datetime](https://docs.python.org/library/datetime.html#datetime.datetime)

### <span id="page-35-0"></span>**5.9 letsencrypt.display**

Let's Encrypt display utilities.

#### **5.9.1 letsencrypt.display.util**

```
Let's Encrypt display.
```

```
letsencrypt.display.util.OK = 'ok'
     Display exit code indicating user acceptance.
```

```
letsencrypt.display.util.CANCEL = 'cancel'
     Display exit code for a user canceling the display.
```

```
letsencrypt.display.util.HELP = 'help'
     Display exit code when for when the user requests more help.
```

```
class letsencrypt.display.util.NcursesDisplay(width=72, height=20)
    object
```
Ncurses-based display.

**notification**(*message*, *height=10*, *pause=False*) Display a notification to the user and wait for user acceptance.

#### Todo

It probably makes sense to use one of the transient message types for pause. It isn't straightforward how best to approach the matter though given the context of our messages. <http://pythondialog.sourceforge.net/doc/widgets.html#displaying-transient-messages>

#### Parameters

- **message** (*[str](https://docs.python.org/library/functions.html#str)*) Message to display
- **height** (*[int](https://docs.python.org/library/functions.html#int)*) Height of the dialog box
- **pause** (*[bool](https://docs.python.org/library/functions.html#bool)*) Not applicable to NcursesDisplay

**menu**(*message*, *choices*, *ok\_label='OK'*, *cancel\_label='Cancel'*, *help\_label=''*) Display a menu.

#### Parameters

• **message** (*[str](https://docs.python.org/library/functions.html#str)*) – title of menu
- **choices** (list of tuples (tag, item) tags must be unique or list of items (tags will be enumerated)) – menu lines, len must be  $> 0$
- **ok\_label** (*[str](https://docs.python.org/library/functions.html#str)*) label of the OK button
- **help\_label** (*[str](https://docs.python.org/library/functions.html#str)*) label of the help button
- Returns tuple of the form ([code](https://docs.python.org/library/code.html#module-code),  $tag$ ) where code  $str$  display util exit code tag [int](https://docs.python.org/library/functions.html#int) index corresponding to the item chosen

#### Return type [tuple](https://docs.python.org/library/functions.html#tuple)

#### **input**(*message*)

Display an input box to the user.

Parameters **message** (*[str](https://docs.python.org/library/functions.html#str)*) – Message to display that asks for input.

Returns tuple of the form (code, string) where [code](https://docs.python.org/library/code.html#module-code) - int display exit code [string](https://docs.python.org/library/string.html#module-string) - input entered by the user

**yesno**(*message*, *yes\_label='Yes'*, *no\_label='No'*)

Display a Yes/No dialog box.

Yes and No label must begin with different letters.

#### Parameters

- **message** (*[str](https://docs.python.org/library/functions.html#str)*) message to display to user
- **yes\_label** (*[str](https://docs.python.org/library/functions.html#str)*) label on the "yes" button
- **no\_label** (*[str](https://docs.python.org/library/functions.html#str)*) label on the "no" button

Returns if yes\_label was selected

#### Return type [bool](https://docs.python.org/library/functions.html#bool)

**checklist**(*message*, *tags*, *default\_status=True*) Displays a checklist.

#### Parameters

- **message** Message to display before choices
- **tags** (*[list](https://docs.python.org/library/functions.html#list)*) where each is of type  $str$  len(tags) > 0
- **default\_status** (*[bool](https://docs.python.org/library/functions.html#bool)*) If True, items are in a selected state by default.

Returns tuple of the form (code, list\_tags) where [code](https://docs.python.org/library/code.html#module-code) - int display exit code list\_tags list of str tags selected by the user

class letsencrypt.display.util.**FileDisplay**(*outfile*)

Bases: [object](https://docs.python.org/library/functions.html#object)

File-based display.

**notification**(*message*, *height=10*, *pause=True*) Displays a notification and waits for user acceptance.

#### Parameters

- **message** (*[str](https://docs.python.org/library/functions.html#str)*) Message to display
- **height** (*[int](https://docs.python.org/library/functions.html#int)*) No effect for FileDisplay
- **pause** (*[bool](https://docs.python.org/library/functions.html#bool)*) Whether or not the program should pause for the user's confirmation

**menu**(*message*, *choices*, *ok\_label=''*, *cancel\_label=''*, *help\_label=''*) Display a menu.

# Todo

This doesn't enable the help label/button (I wasn't sold on any interface I came up with for this). It would be a nice feature

#### Parameters

- **message** (*[str](https://docs.python.org/library/functions.html#str)*) title of menu
- **choices** (*list of tuples (tag, item) or list of descriptions (tags will be enumerated)*) Menu lines, len must be  $> 0$
- Returns tuple of the form (code, tag) where code int display exit code tag str corresponding to the item chosen

Return type [tuple](https://docs.python.org/library/functions.html#tuple)

#### <span id="page-37-0"></span>**input**(*message*)

Accept input from the user.

Parameters **message** (*[str](https://docs.python.org/library/functions.html#str)*) – message to display to the user

Returns tuple of  $(\text{code}, \text{input})$  $(\text{code}, \text{input})$  $(\text{code}, \text{input})$  $(\text{code}, \text{input})$  $(\text{code}, \text{input})$  where  $\text{code}$  - str display exit code input - str of the user's input

#### Return type [tuple](https://docs.python.org/library/functions.html#tuple)

```
yesno(message, yes_label='Yes', no_label='No')
```
Query the user with a yes/no question.

Yes and No label must begin with different letters, and must contain at least one letter each.

#### **Parameters**

- **message** (*[str](https://docs.python.org/library/functions.html#str)*) question for the user
- **yes\_label** (*[str](https://docs.python.org/library/functions.html#str)*) Label of the "Yes" parameter
- **no\_label** (*[str](https://docs.python.org/library/functions.html#str)*) Label of the "No" parameter

Returns True for "Yes", False for "No"

#### Return type [bool](https://docs.python.org/library/functions.html#bool)

**checklist**(*message*, *tags*, *default\_status=True*)

Display a checklist.

# Parameters

- **message** (*[str](https://docs.python.org/library/functions.html#str)*) Message to display to user
- **tags** (*[list](https://docs.python.org/library/functions.html#list)*) [str](https://docs.python.org/library/functions.html#str) tags to select,  $len(tags) > 0$
- **default\_status** (*[bool](https://docs.python.org/library/functions.html#bool)*) Not used for FileDisplay

**Returns** tuple of ( $\text{code}, \text{tags}$  $\text{code}, \text{tags}$  $\text{code}, \text{tags}$ ) where  $\text{code}$  - str display exit code  $\text{tags}$  - list of selected tags

### Return type [tuple](https://docs.python.org/library/functions.html#tuple)

# **\_scrub\_checklist\_input**(*indices*, *tags*)

Validate input and transform indices to appropriate tags.

# Parameters

- **indices** (*[list](https://docs.python.org/library/functions.html#list)*) input
- **tags** (*[list](https://docs.python.org/library/functions.html#list)*) Original tags of the checklist

Returns valid tags the user selected

Return type [list](https://docs.python.org/library/functions.html#list) of [str](https://docs.python.org/library/functions.html#str)

**\_print\_menu**(*message*, *choices*)

Print a menu on the screen.

# Parameters

- **message** (*[str](https://docs.python.org/library/functions.html#str)*) title of menu
- **choices** (*list of tuples (tag, item) or list of descriptions (tags will be enumerated)*) Menu lines

# **\_wrap\_lines**(*msg*)

Format lines nicely to 80 chars.

Parameters **msg** (*[str](https://docs.python.org/library/functions.html#str)*) – Original message

Returns Formatted message respecting newlines in message

Return type [str](https://docs.python.org/library/functions.html#str)

**\_get\_valid\_int\_ans**(*max\_*)

Get a numerical selection.

Parameters **max** (*[int](https://docs.python.org/library/functions.html#int)*) – The maximum entry (len of choices), must be positive

Returns tuple of the form ([code](https://docs.python.org/library/code.html#module-code), selection) where [code](https://docs.python.org/library/code.html#module-code) - str display exit code ('ok' or cancel') selection - int user's selection

## Return type [tuple](https://docs.python.org/library/functions.html#tuple)

```
letsencrypt.display.util.separate_list_input(input_)
     Separate a comma or space separated list.
```
Parameters **input** (*[str](https://docs.python.org/library/functions.html#str)*) – input from the user

Returns strings

Return type [list](https://docs.python.org/library/functions.html#list)

letsencrypt.display.util.**\_parens\_around\_char**(*label*) Place parens around first character of label.

Parameters **label** (*[str](https://docs.python.org/library/functions.html#str)*) – Must contain at least one character

# <span id="page-38-0"></span>**5.9.2 letsencrypt.display.ops**

Contains UI methods for LE user operations.

letsencrypt.display.ops.**choose\_plugin**(*prepared*, *question*) Allow the user to choose their plugin.

**Parameters** 

- **prepared** (*[list](https://docs.python.org/library/functions.html#list)*) List of [PluginEntryPoint](#page-53-0).
- **question** (*[str](https://docs.python.org/library/functions.html#str)*) Question to be presented to the user.

Returns Plugin entry point chosen by the user.

Return type [PluginEntryPoint](#page-53-0)

letsencrypt.display.ops.**pick\_plugin**(*config*, *default*, *plugins*, *question*, *ifaces*) Pick plugin. **Parameters** • **letsencrypt.interfaces.IConfig** – Configuration • **default** (*[str](https://docs.python.org/library/functions.html#str)*) – Plugin name supplied by user or None. • **plugins** [\(letsencrypt.plugins.disco.PluginsRegistry\)](#page-54-0) – All plugins registered as entry points. • **question** (*[str](https://docs.python.org/library/functions.html#str)*) – Question to be presented to the user in case multiple candidates are found. • **ifaces** (*[list](https://docs.python.org/library/functions.html#list)*) – Interfaces that plugins must provide. Returns Initialized plugin. Return type IPlugin letsencrypt.display.ops.**pick\_authenticator**(*config*, *default*, *plugins*, *question="How would you like to authenticate with the Let's Encrypt CA?"*) Pick authentication plugin. letsencrypt.display.ops.**pick\_installer**(*config*, *default*, *plugins*, *question='How would you like to install certificates?'*) Pick installer plugin. letsencrypt.display.ops.**pick\_configurator**(*config*, *default*, *plugins*, *question='How would you like to authenticate and install certificates?'*) Pick configurator plugin. letsencrypt.display.ops.**get\_email**() Prompt for valid email address. Returns Email or None if cancelled by user. Return type [str](https://docs.python.org/library/functions.html#str) letsencrypt.display.ops.**choose\_account**(*accounts*) Choose an account. Parameters **accounts** (*[list](https://docs.python.org/library/functions.html#list)*) – Containing at least one [Account](#page-22-0) letsencrypt.display.ops.**choose\_names**(*installer*)

Display screen to select domains to validate.

Parameters **installer** ([letsencrypt.interfaces.IInstaller](#page-45-0)) – An installer object

Returns List of selected names

Return type [list](https://docs.python.org/library/functions.html#list) of [str](https://docs.python.org/library/functions.html#str)

letsencrypt.display.ops.**\_filter\_names**(*names*)

Determine which names the user would like to select from a list.

Parameters **names** (*[list](https://docs.python.org/library/functions.html#list)*) – domain names

**Returns** tuple of the form ([code](https://docs.python.org/library/code.html#module-code), names) where code - str display exit code names - list of names selected

Return type [tuple](https://docs.python.org/library/functions.html#tuple)

```
letsencrypt.display.ops. choose names manually()
    Manually input names for those without an installer.
```

```
letsencrypt.display.ops.success_installation(domains)
     Display a box confirming the installation of HTTPS.
```
# Todo

This should be centered on the screen

Parameters **domains** (*[list](https://docs.python.org/library/functions.html#list)*) – domain names which were enabled

```
letsencrypt.display.ops.success_renewal(domains)
```
Display a box confirming the renewal of an existing certificate.

## Todo

This should be centered on the screen

Parameters **domains** (*[list](https://docs.python.org/library/functions.html#list)*) – domain names which were renewed

letsencrypt.display.ops.**\_gen\_ssl\_lab\_urls**(*domains*) Returns a list of urls.

Parameters **domains** (*[list](https://docs.python.org/library/functions.html#list)*) – Each domain is a 'str'

```
letsencrypt.display.ops._gen_https_names(domains)
     Returns a string of the https domains.
```
Domains are formatted nicely with <https://> prepended to each.

Parameters **domains** (*[list](https://docs.python.org/library/functions.html#list)*) – Each domain is a 'str'

# <span id="page-40-0"></span>**5.9.3 letsencrypt.display.enhancements**

Let's Encrypt Enhancement Display

```
letsencrypt.display.enhancements.ask(enhancement)
     Display the enhancement to the user.
```
Parameters **enhancement** (*[str](https://docs.python.org/library/functions.html#str)*) – One of the letsencrypt.CONFIG.ENHANCEMENTS enhancements

Returns True if feature is desired, False otherwise

Return type [bool](https://docs.python.org/library/functions.html#bool)

Raises .errors.Error if the enhancement provided is not supported

letsencrypt.display.enhancements.**redirect\_by\_default**() Determines whether the user would like to redirect to HTTPS.

Returns True if redirect is desired, False otherwise

Return type [bool](https://docs.python.org/library/functions.html#bool)

# <span id="page-41-6"></span>**5.10 letsencrypt.errors**

Let's Encrypt client errors.

```
exception letsencrypt.errors.Error
    Bases: exceptions.Exception
```
Generic Let's Encrypt client error.

```
exception letsencrypt.errors.AccountStorageError
    Bases: letsencrypt.errors.Error
```
Generic Account Storage error.

```
exception letsencrypt.errors.AccountNotFound
    letsencrypt.errors.AccountStorageError
```
Account not found error.

```
exception letsencrypt.errors.ReverterError
    Bases: letsencrypt.errors.Error
```
Let's Encrypt Reverter error.

```
exception letsencrypt.errors.SubprocessError
    Bases: letsencrypt.errors.Error
```
Subprocess handling error.

```
exception letsencrypt.errors.CertStorageError
    Bases: letsencrypt.errors.Error
```
Generic CertStorage error.

```
exception letsencrypt.errors.AuthorizationError
    Bases: letsencrypt.errors.Error
```
Authorization error.

exception letsencrypt.errors.**FailedChallenges**(*failed\_achalls*) Bases: [letsencrypt.errors.AuthorizationError](#page-41-2)

Failed challenges error.

```
Variables failed_achalls (set) – Failed AnnotatedChallenge instances.
```
exception letsencrypt.errors.**ContAuthError** Bases: [letsencrypt.errors.AuthorizationError](#page-41-2)

Let's Encrypt Continuity Authenticator error.

```
exception letsencrypt.errors.DvAuthError
    Bases: letsencrypt.errors.AuthorizationError
```
Let's Encrypt DV Authenticator error.

exception letsencrypt.errors.**DvsniError** Bases: [letsencrypt.errors.DvAuthError](#page-41-3)

Let's Encrypt DVSNI error.

<span id="page-41-4"></span>exception letsencrypt.errors.**PluginError** Bases: [letsencrypt.errors.Error](#page-41-0)

Let's Encrypt Plugin error.

```
exception letsencrypt.errors.PluginSelectionError
    Bases: letsencrypt.errors.Error
```
A problem with plugin/configurator selection or setup

exception letsencrypt.errors.**NoInstallationError** Bases: [letsencrypt.errors.PluginError](#page-41-4)

Let's Encrypt No Installation error.

exception letsencrypt.errors.**MisconfigurationError** Bases: [letsencrypt.errors.PluginError](#page-41-4)

Let's Encrypt Misconfiguration error.

exception letsencrypt.errors.**NotSupportedError** Bases: [letsencrypt.errors.PluginError](#page-41-4)

Let's Encrypt Plugin function not supported error.

exception letsencrypt.errors.**RevokerError** Bases: [letsencrypt.errors.Error](#page-41-0)

Let's Encrypt Revoker error.

exception letsencrypt.errors.**StandaloneBindError**(*socket\_error*, *port*) Bases: [letsencrypt.errors.Error](#page-41-0)

Standalone plugin bind error.

# <span id="page-42-1"></span>**5.11 letsencrypt**

Let's Encrypt client.

# <span id="page-42-2"></span>**5.12 letsencrypt.interfaces**

Let's Encrypt client interfaces.

<span id="page-42-0"></span>class letsencrypt.interfaces.**AccountStorage** Bases: [object](https://docs.python.org/library/functions.html#object)

Accounts storage interface.

**find\_all**() Find all accounts.

Returns All found accounts.

# Return type [list](https://docs.python.org/library/functions.html#list)

**load**(*account\_id*) Load an account by its id.

Raises

- **.AccountNotFound** if account could not be found
- **.AccountStorageError** if account could not be loaded

**save**(*account*) Save account. Raises .AccountStorageError if account could not be saved

interface letsencrypt.interfaces.**IPluginFactory**

# IPlugin factory.

Objects providing this interface will be called without satisfying any entry point "extras" (extra dependencies) you might have defined for your plugin, e.g (excerpt from setup.py script):

```
setup(
    ...
    entry_points={
        'letsencrypt.plugins': [
            'name=example_project.plugin[plugin_deps]',
        ],
    },
    extras_require={
        'plugin_deps': ['dep1', 'dep2'],
    }
)
```
Therefore, make sure such objects are importable and usable without extras. This is necessary, because CLI does the following operations (in order):

•loads an entry point,

•calls [inject\\_parser\\_options](#page-43-0),

•requires an entry point,

•creates plugin instance  $(\_\_call\_\_).$ 

## **description**

Short plugin description

<span id="page-43-1"></span>**\_\_call\_\_**(*config*, *name*) Create new [IPlugin](#page-43-2).

# Parameters

- **config** (*IConfig*) Configuration.
- **name** (*[str](https://docs.python.org/library/functions.html#str)*) Unique plugin name.

#### <span id="page-43-0"></span>**inject\_parser\_options**(*parser*, *name*)

Inject argument parser options (flags).

- 1. Be nice and prepend all options and destinations with *[option\\_namespace](#page-52-0)* and dest\_namespace.
- 2. Inject options (flags) only. Positional arguments are not allowed, as this would break the CLI.

#### Parameters

- **parser** (*ArgumentParser*) (Almost) top-level CLI parser.
- **name** (*[str](https://docs.python.org/library/functions.html#str)*) Unique plugin name.

# <span id="page-43-2"></span>interface letsencrypt.interfaces.**IPlugin**

Let's Encrypt plugin.

# **prepare**()

Prepare the plugin.

Finish up any additional initialization.

Raises

- **.PluginError** when full initialization cannot be completed.
- **.MisconfigurationError** when full initialization cannot be completed. Plugin will be displayed on a list of available plugins.
- **.NoInstallationError** when the necessary programs/files cannot be located. Plugin will NOT be displayed on a list of available plugins.
- **.NotSupportedError** when the installation is recognized, but the version is not currently supported.

#### **more\_info**()

Human-readable string to help the user.

Should describe the steps taken and any relevant info to help the user decide which plugin to use.

#### Rtype str

interface letsencrypt.interfaces.**IAuthenticator**

Extends: [letsencrypt.interfaces.IPlugin](#page-43-2)

Generic Let's Encrypt Authenticator.

Class represents all possible tools processes that have the ability to perform challenges and attain a certificate.

### <span id="page-44-0"></span>**get\_chall\_pref**(*domain*)

Return list of challenge preferences.

Parameters **domain** (*[str](https://docs.python.org/library/functions.html#str)*) – Domain for which challenge preferences are sought.

Returns List of challenge types (subclasses of acme.challenges.Challenge) with the most preferred challenges first. If a type is not specified, it means the Authenticator cannot perform the challenge.

## Return type [list](https://docs.python.org/library/functions.html#list)

#### <span id="page-44-1"></span>**perform**(*achalls*)

Perform the given challenge.

Parameters **achalls** (*[list](https://docs.python.org/library/functions.html#list)*) – Non-empty (guaranteed) list of [AnnotatedChallenge](#page-23-0) instances, such that it contains types found within  $get\_chall\_pref()$  only.

#### Returns

List of ACME ChallengeResponse instances or if the Challenge cannot be fulfilled then:

**None** Authenticator can perform challenge, but not at this time.

**False** Authenticator will never be able to perform (error).

Return type [list](https://docs.python.org/library/functions.html#list) of acme.challenges. ChallengeResponse

Raises .PluginError If challenges cannot be performed

## **cleanup**(*achalls*)

Revert changes and shutdown after challenges complete.

Parameters achalls (*[list](https://docs.python.org/library/functions.html#list)*) - Non-empty (guaranteed) list of [AnnotatedChallenge](#page-23-0) instances, a subset of those previously passed to  $perform()$ .

### Raises PluginError if original configuration cannot be restored

# <span id="page-44-2"></span>interface letsencrypt.interfaces.**IConfig**

Let's Encrypt user-supplied configuration.

Warning: The values stored in the configuration have not been filtered, stripped or sanitized.

#### **server**

ACME Directory Resource URI.

## **email**

Email used for registration and recovery contact.

### **rsa\_key\_size**

Size of the RSA key.

# **config\_dir**

Configuration directory.

### **work\_dir**

Working directory.

# **accounts\_dir**

Directory where all account information is stored.

#### **backup\_dir**

Configuration backups directory.

#### **csr\_dir**

Directory where newly generated Certificate Signing Requests (CSRs) are saved.

# **in\_progress\_dir**

Directory used before a permanent checkpoint is finalized.

#### **key\_dir**

Keys storage.

# **temp\_checkpoint\_dir** Temporary checkpoint directory.

# **renewer\_config\_file**

Location of renewal configuration file.

# **no\_verify\_ssl**

Disable SSL certificate verification.

# **dvsni\_port**

Port number to perform DVSNI challenge. Boulder in testing mode defaults to 5001.

#### **simple\_http\_port**

Port used in the SimpleHttp challenge.

# <span id="page-45-0"></span>interface letsencrypt.interfaces.**IInstaller**

Extends: [letsencrypt.interfaces.IPlugin](#page-43-2)

Generic Let's Encrypt Installer Interface.

Represents any server that an X509 certificate can be placed.

### **get\_all\_names**()

Returns all names that may be authenticated.

Return type [list](https://docs.python.org/library/functions.html#list) of [str](https://docs.python.org/library/functions.html#str)

**deploy\_cert**(*domain*, *cert\_path*, *key\_path*, *chain\_path*, *fullchain\_path*) Deploy certificate.

#### Parameters

- **domain** (*[str](https://docs.python.org/library/functions.html#str)*) domain to deploy certificate file
- **cert\_path** (*[str](https://docs.python.org/library/functions.html#str)*) absolute path to the certificate file
- **key\_path** (*[str](https://docs.python.org/library/functions.html#str)*) absolute path to the private key file
- **chain\_path** (*[str](https://docs.python.org/library/functions.html#str)*) absolute path to the certificate chain file
- **fullchain** path (*[str](https://docs.python.org/library/functions.html#str)*) absolute path to the certificate fullchain file (cert plus chain)

Raises .PluginError when cert cannot be deployed

**enhance**(*domain*, *enhancement*, *options=None*)

Perform a configuration enhancement.

#### Parameters

- **domain** (*[str](https://docs.python.org/library/functions.html#str)*) domain for which to provide enhancement
- **enhancement** (*[str](https://docs.python.org/library/functions.html#str)*) An enhancement as defined in [ENHANCEMENTS](#page-31-0)
- **options** Flexible options parameter for enhancement. Check documentation of [ENHANCEMENTS](#page-31-0) for expected options for each enhancement.

Raises .PluginError If Enhancement is not supported, or if an error occurs during the enhancement.

# **supported\_enhancements**()

Returns a list of supported enhancements.

Returns supported enhancements which should be a subset of [ENHANCEMENTS](#page-31-0)

Return type [list](https://docs.python.org/library/functions.html#list) of [str](https://docs.python.org/library/functions.html#str)

# **get\_all\_certs\_keys**()

Retrieve all certs and keys set in configuration.

# Returns

tuples with form [(cert, key, path)], where:

- cert str path to certificate file
- key str path to associated key file
- path file path to configuration file

### Return type [list](https://docs.python.org/library/functions.html#list)

## **save**(*title=None*, *temporary=False*)

Saves all changes to the configuration files.

Both title and temporary are needed because a save may be intended to be permanent, but the save is not ready to be a full checkpoint

## **Parameters**

- **title** (*[str](https://docs.python.org/library/functions.html#str)*) The title of the save. If a title is given, the configuration will be saved as a new checkpoint and put in a timestamped directory. title has no effect if temporary is true.
- **temporary** (*[bool](https://docs.python.org/library/functions.html#bool)*) Indicates whether the changes made will be quickly reversed in the future (challenges)

Raises .PluginError when save is unsuccessful

#### **rollback\_checkpoints**(*rollback=1*)

Revert rollback number of configuration checkpoints.

Raises .PluginError when configuration cannot be fully reverted

# **recovery\_routine**()

Revert configuration to most recent finalized checkpoint.

Remove all changes (temporary and permanent) that have not been finalized. This is useful to protect against crashes and other execution interruptions.

## Raises .errors.PluginError If unable to recover the configuration

# **view\_config\_changes**()

Display all of the LE config changes.

Raises .PluginError when config changes cannot be parsed

#### **config\_test**()

Make sure the configuration is valid.

Raises .MisconfigurationError when the config is not in a usable state

#### **restart**()

Restart or refresh the server content.

Raises .PluginError when server cannot be restarted

<span id="page-47-1"></span>interface letsencrypt.interfaces.**IDisplay**

Generic display.

**notification**(*message*, *height*, *pause*)

Displays a string message

# Parameters

- **message** (*[str](https://docs.python.org/library/functions.html#str)*) Message to display
- **height** (*[int](https://docs.python.org/library/functions.html#int)*) Height of dialog box if applicable
- **pause** (*[bool](https://docs.python.org/library/functions.html#bool)*) Whether or not the application should pause for confirmation (if available)

**menu**(*message*, *choices*, *ok\_label='OK'*, *cancel\_label='Cancel'*, *help\_label=''*) Displays a generic menu.

#### Parameters

- **message** (*[str](https://docs.python.org/library/functions.html#str)*) message to display
- **choices** ([list](https://docs.python.org/library/functions.html#list) of [tuple\(\)](https://docs.python.org/library/functions.html#tuple) or [str](https://docs.python.org/library/functions.html#str)) choices
- **ok\_label** (*[str](https://docs.python.org/library/functions.html#str)*) label for OK button
- **cancel\_label** (*[str](https://docs.python.org/library/functions.html#str)*) label for Cancel button
- **help\_label** (*[str](https://docs.python.org/library/functions.html#str)*) label for Help button

Returns tuple of ([code](https://docs.python.org/library/code.html#module-code), index) where [code](https://docs.python.org/library/code.html#module-code) - str display exit code index - int index of the user's selection

#### <span id="page-47-0"></span>**input**(*message*)

Accept input from the user.

Parameters **message** (*[str](https://docs.python.org/library/functions.html#str)*) – message to display to the user

Returns tuple of  $(\text{code}, \text{input})$  $(\text{code}, \text{input})$  $(\text{code}, \text{input})$  $(\text{code}, \text{input})$  $(\text{code}, \text{input})$  where  $\text{code}$  - str display exit code input - str of the user's input

Return type [tuple](https://docs.python.org/library/functions.html#tuple)

**yesno**(*message*, *yes\_label='Yes'*, *no\_label='No'*) Query the user with a yes/no question.

Yes and No label must begin with different letters.

Parameters **message** (*[str](https://docs.python.org/library/functions.html#str)*) – question for the user

Returns True for "Yes", False for "No"

#### Return type [bool](https://docs.python.org/library/functions.html#bool)

**checklist**(*message*, *tags*, *default\_state*) Allow for multiple selections from a menu.

#### Parameters

- **message** (*[str](https://docs.python.org/library/functions.html#str)*) message to display to the user
- **tags** (*[list](https://docs.python.org/library/functions.html#list)*) where each is of type  $str$  len(tags) > 0
- **default\_status** (*[bool](https://docs.python.org/library/functions.html#bool)*) If True, items are in a selected state by default.

interface letsencrypt.interfaces.**IValidator** Configuration validator.

> **certificate**(*cert*, *name*, *alt\_host=None*, *port=443*) Verifies the certificate presented at name is cert

#### **Parameters**

- **cert** (*OpenSSL.crypto.X509*) Expected certificate
- **name** (*[str](https://docs.python.org/library/functions.html#str)*) Server's domain name
- **alt\_host** (*bytes*) Host to connect to instead of the IP address of host
- **port** (*[int](https://docs.python.org/library/functions.html#int)*) Port to connect to

Returns True if the certificate was verified successfully

#### Return type [bool](https://docs.python.org/library/functions.html#bool)

**redirect**(*name*, *port=80*, *headers=None*) Verify redirect to HTTPS

#### Parameters

- **name** (*[str](https://docs.python.org/library/functions.html#str)*) Server's domain name
- **port** (*[int](https://docs.python.org/library/functions.html#int)*) Port to connect to
- **headers** (*[dict](https://docs.python.org/library/stdtypes.html#dict)*) HTTP headers to include in request

Returns True if redirect is successfully enabled

#### Return type [bool](https://docs.python.org/library/functions.html#bool)

#### **hsts**(*name*)

Verify HSTS header is enabled

Parameters **name** (*[str](https://docs.python.org/library/functions.html#str)*) – Server's domain name

Returns True if HSTS header is successfully enabled

Return type [bool](https://docs.python.org/library/functions.html#bool)

# **ocsp\_stapling**(*name*)

Verify ocsp stapling for domain

Parameters **name** (*[str](https://docs.python.org/library/functions.html#str)*) – Server's domain name

Returns True if ocsp stapling is successfully enabled

Return type [bool](https://docs.python.org/library/functions.html#bool)

interface letsencrypt.interfaces.**IReporter**

Interface to collect and display information to the user.

# **HIGH\_PRIORITY**

Used to denote high priority messages

## **MEDIUM\_PRIORITY**

Used to denote medium priority messages

# **LOW\_PRIORITY**

Used to denote low priority messages

**add\_message**(*self*, *msg*, *priority*, *on\_crash=True*) Adds msg to the list of messages to be printed.

#### Parameters

- **msg** (*[str](https://docs.python.org/library/functions.html#str)*) Message to be displayed to the user.
- **priority** (*[int](https://docs.python.org/library/functions.html#int)*) One of HIGH\_PRIORITY, MEDIUM\_PRIORITY, or LOW\_PRIORITY.
- **on crash** (*[bool](https://docs.python.org/library/functions.html#bool)*) Whether or not the message should be printed if the program exits abnormally.

# **print\_messages**(*self*)

Prints messages to the user and clears the message queue.

# <span id="page-49-0"></span>**5.13 letsencrypt.le\_util**

Utilities for all Let's Encrypt.

```
class letsencrypt.le_util.Key(file, pem)
     Bases: tuple
```
**\_asdict**()

Return a new OrderedDict which maps field names to their values

classmethod **\_make**(*iterable*, *new=<built-in method \_\_new\_\_ of type object at 0x9192c0>*, *len=<builtin function len>*) Make a new Key object from a sequence or iterable

**\_replace**(*\_self*, *\*\*kwds*)

Return a new Key object replacing specified fields with new values

# **file**

Alias for field number 0

# **pem**

Alias for field number 1

class letsencrypt.le\_util.**CSR**(*file*, *data*, *form*) Bases: tuple

**\_asdict**()

Return a new OrderedDict which maps field names to their values

classmethod **\_make**(*iterable*, *new=<built-in method \_\_new\_\_ of type object at 0x9192c0>*, *len=<builtin function len>*)

Make a new CSR object from a sequence or iterable

**\_replace**(*\_self*, *\*\*kwds*)

Return a new CSR object replacing specified fields with new values

# **data**

Alias for field number 1

# **file**

Alias for field number 0

#### **form**

Alias for field number 2

```
letsencrypt.le_util.run_script(params)
```
Run the script with the given params.

Parameters **params** (*[list](https://docs.python.org/library/functions.html#list)*) – List of parameters to pass to Popen

letsencrypt.le\_util.**exe\_exists**(*exe*)

Determine whether path/name refers to an executable.

Parameters **exe** (*[str](https://docs.python.org/library/functions.html#str)*) – Executable path or name

Returns If exe is a valid executable

# Return type [bool](https://docs.python.org/library/functions.html#bool)

letsencrypt.le\_util.**make\_or\_verify\_dir**(*directory*, *mode=493*, *uid=0*, *strict=False*) Make sure directory exists with proper permissions.

#### **Parameters**

- **directory** (*[str](https://docs.python.org/library/functions.html#str)*) Path to a directory.
- **mode** (*[int](https://docs.python.org/library/functions.html#int)*) Directory mode.
- **uid** (*[int](https://docs.python.org/library/functions.html#int)*) Directory owner.

# Raises

- **.errors.Error** if a directory already exists, but has wrong permissions or owner
- **OSError** if invalid or inaccessible file names and paths, or other arguments that have the correct type, but are not accepted by the operating system.

#### letsencrypt.le\_util.**check\_permissions**(*filepath*, *mode*, *uid=0*)

Check file or directory permissions.

# **Parameters**

- **filepath** (*[str](https://docs.python.org/library/functions.html#str)*) Path to the tested file (or directory).
- **mode** (*[int](https://docs.python.org/library/functions.html#int)*) Expected file mode.
- **uid** (*[int](https://docs.python.org/library/functions.html#int)*) Expected file owner.

Returns True if mode and uid match, False otherwise.

## Return type [bool](https://docs.python.org/library/functions.html#bool)

letsencrypt.le\_util.**safe\_open**(*path*, *mode='w'*, *chmod=None*, *buffering=None*) Safely open a file.

### **Parameters**

- **path** (*[str](https://docs.python.org/library/functions.html#str)*) Path to a file.
- **mode** (*[str](https://docs.python.org/library/functions.html#str)*) Same os mode for [open](https://docs.python.org/library/functions.html#open).
- **chmod** (*[int](https://docs.python.org/library/functions.html#int)*) Same as mode for os. open, uses Python defaults if None.
- **buffering** (*[int](https://docs.python.org/library/functions.html#int)*) Same as bufsize for [os.fdopen](https://docs.python.org/library/os.html#os.fdopen), uses Python defaults if None.

letsencrypt.le\_util.**unique\_file**(*path*, *mode=511*)

Safely finds a unique file.

# Parameters

- **path** (*[str](https://docs.python.org/library/functions.html#str)*) path/filename.ext
- **mode** (*[int](https://docs.python.org/library/functions.html#int)*) File mode

Returns tuple of file object and file name

letsencrypt.le\_util.**unique\_lineage\_name**(*path*, *filename*, *mode=511*)

Safely finds a unique file using lineage convention.

### **Parameters**

- **path** (*[str](https://docs.python.org/library/functions.html#str)*) directory path
- **filename** (*[str](https://docs.python.org/library/functions.html#str)*) proposed filename
- **mode** (*[int](https://docs.python.org/library/functions.html#int)*) file mode
- Returns tuple of file object and file name (which may be modified from the requested one by appending digits to ensure uniqueness)

Raises OSError if writing files fails for an unanticipated reason, such as a full disk or a lack of permission to write to specified location.

```
letsencrypt.le_util.safely_remove(path)
     Remove a file that may not exist.
```

```
letsencrypt.le_util.safe_email(email)
     Scrub email address before using it.
```
# <span id="page-51-0"></span>**5.14 letsencrypt.log**

Logging utilities.

```
class letsencrypt.log.DialogHandler(level=0, height=20, width=68, d=None)
    Bases: logging.Handler
```
Logging handler using dialog info box.

# Variables

- **height** (*[int](https://docs.python.org/library/functions.html#int)*) Height of the info box (without padding).
- **width** (*[int](https://docs.python.org/library/functions.html#int)*) Width of the info box (without padding).
- **lines** (*[list](https://docs.python.org/library/functions.html#list)*) Lines to be displayed in the info box.
- **d** Instance of dialog. Dialog.

### **emit**(*record*)

Emit message to a dialog info box.

Only show the last (self.height) lines; note that lines can wrap at self.width, so a single line could actually be multiple lines.

# <span id="page-52-2"></span>**5.15 letsencrypt.plugins.common**

Plugin common functions.

```
letsencrypt.plugins.common.option_namespace(name)
     ArgumentParser options namespace (prefix of all options).
```
letsencrypt.plugins.common.**dest\_namespace**(*name*) ArgumentParser dest namespace (prefix of all destinations).

<span id="page-52-1"></span>class letsencrypt.plugins.common.**Plugin**(*config*, *name*) Bases: [object](https://docs.python.org/library/functions.html#object)

Generic plugin.

## **option\_namespace**

ArgumentParser options namespace (prefix of all options).

#### **option\_name**(*name*)

Option name (include plugin namespace).

#### **dest\_namespace**

ArgumentParser dest namespace (prefix of all destinations).

# **dest**(*var*)

Find a destination for given variable var.

#### **conf**(*var*)

Find a configuration value for variable var.

# classmethod **inject\_parser\_options**(*parser*, *name*)

Inject parser options.

See inject\_parser\_options for docs.

#### classmethod **add\_parser\_arguments**(*add*)

Add plugin arguments to the CLI argument parser.

Parameters **add** (*[callable](https://docs.python.org/library/functions.html#callable)*) – Function that proxies calls to [argparse.ArgumentParser.add\\_argument](https://docs.python.org/library/argparse.html#argparse.ArgumentParser.add_argument) prepending options with unique plugin name prefix.

# class letsencrypt.plugins.common.**Addr**(*tup*)

Bases: [object](https://docs.python.org/library/functions.html#object)

Represents an virtual host address.

# Parameters

- **addr** (*[str](https://docs.python.org/library/functions.html#str)*) addr part of vhost address
- **port**  $(str)$  $(str)$  $(str)$  port number or  $*$ , or  $\cdots$

#### classmethod **fromstring**(*str\_addr*) Initialize Addr from string.

#### **get\_addr**()

Return addr part of Addr object.

**get\_port**() Return port.

**get\_addr\_obj**(*port*)

Return new address object with same addr and new port.

class letsencrypt.plugins.common.**Dvsni**(*configurator*) Bases: [object](https://docs.python.org/library/functions.html#object)

Class that perform DVSNI challenges.

**add\_chall**(*achall*, *idx=None*) Add challenge to DVSNI object to perform at once.

Parameters

• **achall** ([letsencrypt.achallenges.DVSNI](#page-23-1)) – Annotated DVSNI challenge.

• **idx** (*[int](https://docs.python.org/library/functions.html#int)*) – index to challenge in a larger array

```
get_cert_path(achall)
```
Returns standardized name for challenge certificate.

Parameters achall ([letsencrypt.achallenges.DVSNI](#page-23-1)) - Annotated DVSNI challenge.

Returns certificate file name

Return type [str](https://docs.python.org/library/functions.html#str)

- **get\_key\_path**(*achall*) Get standardized path to challenge key.
- **\_setup\_challenge\_cert**(*achall*, *s=None*) Generate and write out challenge certificate.
- letsencrypt.plugins.common.**setup\_ssl\_options**(*config\_dir*, *src*, *dest*) Move the ssl\_options into position and return the path.

```
letsencrypt.plugins.common.dir_setup(test_dir, pkg)
     Setup the directories necessary for the configurator.
```
# <span id="page-53-1"></span>**5.16 letsencrypt.plugins.disco**

Utilities for plugins discovery and selection.

```
class letsencrypt.plugins.disco.PluginEntryPoint(entry_point)
    Bases: object
```
Plugin entry point.

**PREFIX\_FREE\_DISTRIBUTIONS** = ['letsencrypt', 'letsencrypt-apache', 'letsencrypt-nginx'] Distributions for which prefix will be omitted.

```
classmethod entry_point_to_plugin_name(entry_point)
    Unique plugin name for an entry_point
```
**description** Description of the plugin.

**description\_with\_name** Description with name. Handy for UI.

# **hidden**

Should this plugin be hidden from UI?

# **ifaces**(*\*ifaces\_groups*)

Does plugin implements specified interface groups?

# **initialized**

Has the plugin been initialized already?

#### **init**(*config=None*)

Memoized plugin inititialization.

#### **verify**(*ifaces*)

Verify that the plugin conforms to the specified interfaces.

#### **prepared**

Has the plugin been prepared already?

#### **prepare**()

Memoized plugin preparation.

# **misconfigured**

Is plugin misconfigured?

# **available**

Is plugin available, i.e. prepared or misconfigured?

#### <span id="page-54-0"></span>class letsencrypt.plugins.disco.**PluginsRegistry**(*plugins*)

Bases: \_abcoll.Mapping

# Plugins registry.

classmethod **find\_all**() Find plugins using setuptools entry points.

# **init**(*config*)

Initialize all plugins in the registry.

#### **filter**(*pred*)

Filter plugins based on predicate.

#### **visible**()

Filter plugins based on visibility.

# **ifaces**(*\*ifaces\_groups*) Filter plugins based on interfaces.

#### **verify**(*ifaces*)

Filter plugins based on verification.

# **prepare**()

Prepare all plugins in the registry.

# **available**()

Filter plugins based on availability.

# **find\_init**(*plugin*)

Find an initialized plugin.

This is particularly useful for finding a name for the plugin (although IPluginFactory.  $\text{call}$ takes name as one of the arguments, IPlugin.name is not part of the interface):

# plugin is an instance providing IPlugin, initialized # somewhere else in the code plugin\_registry.find\_init(plugin).name

Returns None if plugin is not found in the registry.

# <span id="page-55-0"></span>**5.17 letsencrypt.plugins.manual**

Manual plugin.

class letsencrypt.plugins.manual.**Authenticator**(*\*args*, *\*\*kwargs*) Bases: [letsencrypt.plugins.common.Plugin](#page-52-1)

Manual Authenticator.

Todo

Support for DVSNI.

CMD\_TEMPLATE = 'mkdir -p {root}/public\_html/{response.URI\_ROOT\_PATH}\ncd {root}/public\_html\necho -n {validat Command template.

# <span id="page-55-1"></span>**5.18 letsencrypt.plugins.standalone**

Standalone Authenticator.

```
class letsencrypt.plugins.standalone.ServerManager(certs, simple_http_resources)
    object
```
Standalone servers manager.

Manager for ACMEServer and ACMETLSServer instances.

certs and simple\_http\_resources correspond to acme.crypto\_util.SSLSocket.certs and acme.crypto\_util.SSLSocket.simple\_http\_resources respectively. All created servers share the same certificates and resources, so if you're running both TLS and non-TLS instances, SimpleHTTP handlers will serve the same URLs!

class **\_Instance**(*server*, *thread*)

Bases: tuple

**\_asdict**()

Return a new OrderedDict which maps field names to their values

classmethod **\_make**(*iterable*, *new=<built-in method \_\_new\_\_ of type object at 0x9192c0>*, *len=<built-in function len>*)

Make a new \_Instance object from a sequence or iterable

**\_replace**(*\_self*, *\*\*kwds*)

Return a new \_Instance object replacing specified fields with new values

#### **server**

Alias for field number 0

#### **thread**

Alias for field number 1

```
ServerManager.run(port, challenge_type)
```
Run ACME server on specified port.

This method is idempotent, i.e. all calls with the same pair of (port, challenge\_type) will reuse the same server.

# Parameters

- **port** (*[int](https://docs.python.org/library/functions.html#int)*) Port to run the server on.
- **challenge\_type** Subclass of acme.challenges.Challenge, either acme.challenge.SimpleHTTP or acme.challenges.DVSNI.

Returns Server instance.

Return type ACMEServerMixin

<span id="page-56-0"></span>ServerManager.**stop**(*port*)

Stop ACME server running on the specified port.

```
Parameters port (int) –
```

```
ServerManager.running()
    Return all running instances.
```
Once the server is [stop](#page-56-0)ped using  $stop$ , it will not be returned.

Returns Mapping from port to server.

Return type [tuple](https://docs.python.org/library/functions.html#tuple)

```
letsencrypt.plugins.standalone.supported_challenges_validator(data)
   argparse.
```
It should be passed as [type](https://docs.python.org/library/functions.html#type) argument to add\_argument.

```
class letsencrypt.plugins.standalone.Authenticator(*args, **kwargs)
    Bases: letsencrypt.plugins.common.Plugin
```
Standalone Authenticator.

This authenticator creates its own ephemeral TCP listener on the necessary port in order to respond to incoming DVSNI and SimpleHTTP challenges from the certificate authority. Therefore, it does not rely on any existing server program.

#### **supported\_challenges**

Challenges supported by this plugin.

```
perform2(achalls)
```
Perform achallenges without IDisplay interaction.

# <span id="page-56-1"></span>**5.19 letsencrypt.plugins.util**

Plugin utilities.

letsencrypt.plugins.util.**already\_listening**(*port*) Check if a process is already listening on the port.

If so, also tell the user via a display notification.

Warning: On some operating systems, this function can only usefully be run as root.

Parameters **port** (*[int](https://docs.python.org/library/functions.html#int)*) – The TCP port in question.

Returns True or False.

# <span id="page-57-0"></span>**5.20 letsencrypt.plugins.webroot**

Webroot plugin.

```
class letsencrypt.plugins.webroot.Authenticator(*args, **kwargs)
    Bases: letsencrypt.plugins.common.Plugin
```
Webroot Authenticator.

# <span id="page-57-1"></span>**5.21 letsencrypt.proof\_of\_possession**

Proof of Possession Identifier Validation Challenge.

```
class letsencrypt.proof_of_possession.ProofOfPossession(installer)
```
Bases: [object](https://docs.python.org/library/functions.html#object)

Proof of Possession Identifier Validation Challenge.

Based on draft-barnes-acme, section 6.5.

Variables **installer** – Installer object

**perform**(*achall*)

Perform the Proof of Possession Challenge.

Parameters achall ([letsencrypt.achallenges.ProofOfPossession](#page-24-0)) - Proof of Possession Challenge

Returns Response or None/False if the challenge cannot be completed

Return type acme.challenges.ProofOfPossessionResponse or False

**\_gen\_response**(*achall*, *key\_path*)

Create the response to the Proof of Possession Challenge.

#### Parameters

- **achall** ([letsencrypt.achallenges.ProofOfPossession](#page-24-0)) Proof of Possession Challenge
- **key\_path** (*[str](https://docs.python.org/library/functions.html#str)*) Path to the key corresponding to the hinted to public key.

Returns Response or False if the challenge cannot be completed

Return type acme.challenges.ProofOfPossessionResponse or False

# <span id="page-57-2"></span>**5.22 letsencrypt.renewer**

Renewer tool.

Renewer tool handles autorenewal and autodeployment of renewed certs within lineages of successor certificates, according to configuration.

# Todo

Sanity checking consistency, validity, freshness?

## Todo

Call new installer API to restart servers after deployment

```
class letsencrypt.renewer._AttrDict(*args, **kwargs)
    Bases: dict
```
Attribute dictionary.

A trick to allow accessing dictionary keys as object attributes.

letsencrypt.renewer.**renew**(*cert*, *old\_version*)

Perform automated renewal of the referenced cert, if possible.

#### **Parameters**

- **cert** [\(letsencrypt.storage.RenewableCert\)](#page-62-0) The certificate lineage to attempt to renew.
- **old\_version** (*[int](https://docs.python.org/library/functions.html#int)*) The version of the certificate lineage relative to which the renewal should be attempted.
- Returns A number referring to newly created version of this cert lineage, or False if renewal was not successful.

```
Return type int or bool
```
letsencrypt.renewer.**main**(*cli\_args=['-b', 'latex', '-D', 'language=en', '-d', '\_build/doctrees', '.', '\_build/latex']*)

Main function for autorenewer script.

# <span id="page-58-4"></span>**5.23 letsencrypt.reporter**

Collects and displays information to the user.

```
class letsencrypt.reporter.Reporter
```

```
object
```
Collects and displays information to the user.

Variables **messages** (*[Queue.PriorityQueue](https://docs.python.org/library/queue.html#Queue.PriorityQueue)*) – Messages to be displayed to the user.

<span id="page-58-1"></span>**HIGH\_PRIORITY** = 0

High priority constant. See [add\\_message](#page-58-0).

```
MEDIUM_PRIORITY = 1
```
Medium priority constant. See [add\\_message](#page-58-0).

```
LOW PRIORITY = 2
```
Low priority constant. See [add\\_message](#page-58-0).

```
_msg_type
```
alias of ReporterMsg

<span id="page-58-0"></span>**add\_message**(*msg*, *priority*, *on\_crash=True*) Adds msg to the list of messages to be printed.

Parameters

• **msg** (*[str](https://docs.python.org/library/functions.html#str)*) – Message to be displayed to the user.

- **priority** (*[int](https://docs.python.org/library/functions.html#int)*) One of [HIGH\\_PRIORITY](#page-58-1), [MEDIUM\\_PRIORITY](#page-58-2), or [LOW\\_PRIORITY](#page-58-3).
- **on\_crash** (*[bool](https://docs.python.org/library/functions.html#bool)*) Whether or not the message should be printed if the program exits abnormally.

#### **atexit\_print\_messages**(*pid=727*)

Function to be registered with atexit to print messages.

Parameters **pid** (*[int](https://docs.python.org/library/functions.html#int)*) – Process ID

#### **print\_messages**()

Prints messages to the user and clears the message queue.

If there is an unhandled exception, only messages for which on\_crash is True are printed.

# <span id="page-59-0"></span>**5.24 letsencrypt.reverter**

Reverter class saves configuration checkpoints and allows for recovery.

```
class letsencrypt.reverter.Reverter(config)
```
Bases: [object](https://docs.python.org/library/functions.html#object)

Reverter Class - save and revert configuration checkpoints.

Note: Consider moving everything over to CSV format.

Parameters config ([letsencrypt.interfaces.IConfig](#page-44-2)) - Configuration.

# **revert\_temporary\_config**()

Reload users original configuration files after a temporary save.

This function should reinstall the users original configuration files for all saves with temporary=True

Raises .ReverterError when unable to revert config

# **rollback\_checkpoints**(*rollback=1*)

Revert 'rollback' number of configuration checkpoints.

- Parameters **rollback** (*[int](https://docs.python.org/library/functions.html#int)*) Number of checkpoints to reverse. A str num will be cast to an integer. So "2" is also acceptable.
- Raises .ReverterError if there is a problem with the input or if the function is unable to correctly revert the configuration checkpoints

# **view\_config\_changes**()

Displays all saved checkpoints.

All checkpoints are printed by [letsencrypt.interfaces.IDisplay.notification\(\)](#page-47-1).

#### Todo

Decide on a policy for error handling, OSError IOError...

Raises .errors.ReverterError If invalid directory structure.

```
add_to_temp_checkpoint(save_files, save_notes)
    Add files to temporary checkpoint.
```
Parameters

- **save\_files** (*[set](https://docs.python.org/library/stdtypes.html#set)*) set of filepaths to save
- **save\_notes** (*[str](https://docs.python.org/library/functions.html#str)*) notes about changes during the save

<span id="page-60-0"></span>**add\_to\_checkpoint**(*save\_files*, *save\_notes*)

Add files to a permanent checkpoint.

#### Parameters

- **save\_files** (*[set](https://docs.python.org/library/stdtypes.html#set)*) set of filepaths to save
- **save\_notes** (*[str](https://docs.python.org/library/functions.html#str)*) notes about changes during the save

**\_add\_to\_checkpoint\_dir**(*cp\_dir*, *save\_files*, *save\_notes*)

Add save files to checkpoint directory.

# Parameters

- **cp\_dir** (*[str](https://docs.python.org/library/functions.html#str)*) Checkpoint directory filepath
- **save\_files** (*[set](https://docs.python.org/library/stdtypes.html#set)*) set of files to save
- **save\_notes** (*[str](https://docs.python.org/library/functions.html#str)*) notes about changes made during the save

#### Raises

- **IOError** if unable to open cp\_dir + FILEPATHS file
- **.ReverterError** if unable to add checkpoint

#### **\_read\_and\_append**(*filepath*)

Reads the file lines and returns a file obj.

Read the file returning the lines, and a pointer to the end of the file.

#### **\_recover\_checkpoint**(*cp\_dir*)

Recover a specific checkpoint.

Recover a specific checkpoint provided by cp\_dir Note: this function does not reload augeas.

Parameters **cp\_dir** (*[str](https://docs.python.org/library/functions.html#str)*) – checkpoint directory file path

Raises errors.ReverterError If unable to recover checkpoint

#### **\_run\_undo\_commands**(*filepath*)

Run all commands in a file.

## **\_check\_tempfile\_saves**(*save\_files*)

Verify save isn't overwriting any temporary files.

Parameters **save\_files** (*[set](https://docs.python.org/library/stdtypes.html#set)*) – Set of files about to be saved.

Raises *[letsencrypt.errors.ReverterError](#page-41-5)* when save is attempting to overwrite a temporary file.

# <span id="page-60-1"></span>**register\_file\_creation**(*temporary*, *\*files*)

Register the creation of all files during letsencrypt execution.

Call this method before writing to the file to make sure that the file will be cleaned up if the program exits unexpectedly. (Before a save occurs)

#### Parameters

- **temporary** (*[bool](https://docs.python.org/library/functions.html#bool)*) If the file creation registry is for a temp or permanent save.
- **\*files** file paths (str) to be registered

Raises *[letsencrypt.errors.ReverterError](#page-41-5)* If call does not contain necessary parameters or if the file creation is unable to be registered.

# **register\_undo\_command**(*temporary*, *command*)

Register a command to be run to undo actions taken.

Warning: This function does not enforce order of operations in terms of file modification vs. command registration. All undo commands are run first before all normal files are reverted to their previous state. If you need to maintain strict order, you may create checkpoints before and after the the command registration. This function may be improved in the future based on demand.

### Parameters

- **temporary** (*[bool](https://docs.python.org/library/functions.html#bool)*) Whether the command should be saved in the IN\_PROGRESS or TEMPORARY checkpoints.
- **command** (*list of str*) Command to be run.

# **\_get\_cp\_dir**(*temporary*)

Return the proper reverter directory.

#### **recovery\_routine**()

Revert configuration to most recent finalized checkpoint.

Remove all changes (temporary and permanent) that have not been finalized. This is useful to protect against crashes and other execution interruptions.

Raises .errors.ReverterError If unable to recover the configuration

#### **\_remove\_contained\_files**(*file\_list*)

Erase all files contained within file\_list.

Parameters **file\_list** (*[str](https://docs.python.org/library/functions.html#str)*) – file containing list of file paths to be deleted

Returns Success

Return type [bool](https://docs.python.org/library/functions.html#bool)

# Raises *[letsencrypt.errors.ReverterError](#page-41-5)* If all files within file\_list cannot be removed

# **finalize\_checkpoint**(*title*)

Finalize the checkpoint.

Timestamps and permanently saves all changes made through the use of  $add\_to\_checkpoint$  () and [register\\_file\\_creation\(\)](#page-60-1)

Parameters **title** (*[str](https://docs.python.org/library/functions.html#str)*) – Title describing checkpoint

Raises *[letsencrypt.errors.ReverterError](#page-41-5)* when the checkpoint is not able to be finalized.

# **\_timestamp\_progress\_dir**()

Timestamp the checkpoint.

# <span id="page-61-0"></span>**5.25 letsencrypt.storage**

Renewable certificates storage.

```
letsencrypt.storage.config_with_defaults(config=None)
     Merge supplied config, if provided, on top of builtin defaults.
```

```
letsencrypt.storage.parse_time_interval(interval, textparser=<parsedatetime.Calendar in-
```
*stance>*)

Parse the time specified time interval.

The interval can be in the English-language format understood by parsedatetime, e.g., '10 days', '3 weeks', '6 months', '9 hours', or a sequence of such intervals like '6 months 1 week' or '3 days 12 hours'. If an integer is found with no associated unit, it is interpreted by default as a number of days.

Parameters **interval** (*[str](https://docs.python.org/library/functions.html#str)*) – The time interval to parse.

Returns The interpretation of the time interval.

Return type [datetime.timedelta](https://docs.python.org/library/datetime.html#datetime.timedelta)

<span id="page-62-0"></span>class letsencrypt.storage.**RenewableCert**(*config\_filename*, *cli\_config*) Bases: [object](https://docs.python.org/library/functions.html#object)

Renewable certificate.

Represents a lineage of certificates that is under the management of the Let's Encrypt client, indicated by the existence of an associated renewal configuration file.

Note that the notion of "current version" for a lineage is maintained on disk in the structure of symbolic links, and is not explicitly stored in any instance variable in this object. The RenewableCert object is able to determine information about the current (or other) version by accessing data on disk, but does not inherently know any of this information except by examining the symbolic links as needed. The instance variables mentioned below point to symlinks that reflect the notion of "current version" of each managed object, and it is these paths that should be used when configuring servers to use the certificate managed in a lineage. These paths are normally within the "live" directory, and their symlink targets – the actual cert files – are normally found within the "archive" directory.

## Variables

- **cert** (*[str](https://docs.python.org/library/functions.html#str)*) The path to the symlink representing the current version of the certificate managed by this lineage.
- **privkey** (*[str](https://docs.python.org/library/functions.html#str)*) The path to the symlink representing the current version of the private key managed by this lineage.
- **chain** (*[str](https://docs.python.org/library/functions.html#str)*) The path to the symlink representing the current version of the chain managed by this lineage.
- **fullchain** (*[str](https://docs.python.org/library/functions.html#str)*) The path to the symlink representing the current version of the fullchain (combined chain and cert) managed by this lineage.
- **[configuration](#page-30-0)** (*configobj.ConfigObj*) The renewal configuration options associated with this lineage, obtained from parsing the renewal configuration file and/or systemwide defaults.

#### **\_consistent**()

Are the files associated with this lineage self-consistent?

Returns Whether the files stored in connection with this lineage appear to be correct and consistent with one another.

#### Return type [bool](https://docs.python.org/library/functions.html#bool)

**\_fix**()

Attempt to fix defects or inconsistencies in this lineage.

#### Todo

Currently unimplemented.

#### **\_previous\_symlinks**()

Returns the kind and path of all symlinks used in recovery.

Returns list of (kind, symlink) tuples

#### Return type [list](https://docs.python.org/library/functions.html#list)

#### **\_fix\_symlinks**()

Fixes symlinks in the event of an incomplete version update.

If there is no problem with the current symlinks, this function has no effect.

## **current\_target**(*kind*)

Returns full path to which the specified item currently points.

**Parameters kind** (*[str](https://docs.python.org/library/functions.html#str)*) – the lineage member item ("cert", "privkey", "chain", or "fullchain")

Returns The path to the current version of the specified member.

#### Return type [str](https://docs.python.org/library/functions.html#str)

#### **current\_version**(*kind*)

Returns numerical version of the specified item.

For example, if kind is "chain" and the current chain link points to a file named "chain7.pem", returns the integer 7.

Parameters  $\text{kind}(str)$  $\text{kind}(str)$  $\text{kind}(str)$  – the lineage member item ("cert", "privkey", "chain", or "fullchain")

Returns the current version of the specified member.

#### Return type [int](https://docs.python.org/library/functions.html#int)

# **version**(*kind*, *version*)

The filename that corresponds to the specified version and kind.

Warning: The specified version may not exist in this lineage. There is no guarantee that the file path returned by this method actually exists.

#### Parameters

- **kind** (*[str](https://docs.python.org/library/functions.html#str)*) the lineage member item ("cert", "privkey", "chain", or "fullchain")
- **version** (*[int](https://docs.python.org/library/functions.html#int)*) the desired version

Returns The path to the specified version of the specified member.

#### Return type [str](https://docs.python.org/library/functions.html#str)

# **available\_versions**(*kind*)

Which alternative versions of the specified kind of item exist?

The archive directory where the current version is stored is consulted to obtain the list of alternatives.

Parameters **kind** (*[str](https://docs.python.org/library/functions.html#str)*) – the lineage member item ( cert, privkey, chain, or fullchain)

Returns all of the version numbers that currently exist

Return type [list](https://docs.python.org/library/functions.html#list) of [int](https://docs.python.org/library/functions.html#int)

# **newest\_available\_version**(*kind*)

Newest available version of the specified kind of item?

Parameters **kind** (*[str](https://docs.python.org/library/functions.html#str)*) – the lineage member item (cert, privkey, chain, or fullchain)

Returns the newest available version of this member

#### Return type [int](https://docs.python.org/library/functions.html#int)

# **latest\_common\_version**()

Newest version for which all items are available?

Returns the newest available version for which all members (cert, ''privkey, chain, and fullchain) exist

#### Return type [int](https://docs.python.org/library/functions.html#int)

#### **next\_free\_version**()

Smallest version newer than all full or partial versions?

Returns the smallest version number that is larger than any version of any item currently stored in this lineage

#### Return type [int](https://docs.python.org/library/functions.html#int)

#### **has\_pending\_deployment**()

Is there a later version of all of the managed items?

Returns True if there is a complete version of this lineage with a larger version number than the current version, and False otherwis

#### Return type [bool](https://docs.python.org/library/functions.html#bool)

#### **\_update\_link\_to**(*kind*, *version*)

Make the specified item point at the specified version.

(Note that this method doesn't verify that the specified version exists.)

#### Parameters

• **kind** (*[str](https://docs.python.org/library/functions.html#str)*) – the lineage member item ("cert", "privkey", "chain", or "fullchain")

• **version** (*[int](https://docs.python.org/library/functions.html#int)*) – the desired version

#### **update\_all\_links\_to**(*version*)

Change all member objects to point to the specified version.

# Parameters **version** (*[int](https://docs.python.org/library/functions.html#int)*) – the desired version

## **names**(*version=None*)

What are the subject names of this certificate?

(If no version is specified, use the current version.)

Parameters **version** (*[int](https://docs.python.org/library/functions.html#int)*) – the desired version number

Returns the subject names

#### Return type [list](https://docs.python.org/library/functions.html#list) of [str](https://docs.python.org/library/functions.html#str)

#### **autodeployment\_is\_enabled**()

Is automatic deployment enabled for this cert?

If autodeploy is not specified, defaults to True.

Returns True if automatic deployment is enabled

#### Return type [bool](https://docs.python.org/library/functions.html#bool)

# **should\_autodeploy**()

Should this lineage now automatically deploy a newer version?

This is a policy question and does not only depend on whether there is a newer version of the cert. (This considers whether autodeployment is enabled, whether a relevant newer version exists, and whether the time interval for autodeployment has been reached.)

Returns whether the lineage now ought to autodeploy an existing newer cert version

#### Return type [bool](https://docs.python.org/library/functions.html#bool)

# **ocsp\_revoked**(*version=None*)

Is the specified cert version revoked according to OCSP?

Also returns True if the cert version is declared as intended to be revoked according to Let's Encrypt OCSP extensions. (If no version is specified, uses the current version.)

This method is not yet implemented and currently always returns False.

Parameters **version** (*[int](https://docs.python.org/library/functions.html#int)*) – the desired version number

Returns whether the certificate is or will be revoked

Return type [bool](https://docs.python.org/library/functions.html#bool)

# **autorenewal\_is\_enabled**()

Is automatic renewal enabled for this cert?

If autorenew is not specified, defaults to True.

Returns True if automatic renewal is enabled

#### Return type [bool](https://docs.python.org/library/functions.html#bool)

#### **should\_autorenew**()

Should we now try to autorenew the most recent cert version?

This is a policy question and does not only depend on whether the cert is expired. (This considers whether autorenewal is enabled, whether the cert is revoked, and whether the time interval for autorenewal has been reached.)

Note that this examines the numerically most recent cert version, not the currently deployed version.

Returns whether an attempt should now be made to autorenew the most current cert version in this lineage

Return type [bool](https://docs.python.org/library/functions.html#bool)

# classmethod **new\_lineage**(*lineagename*, *cert*, *privkey*, *chain*, *renewalparams=None*, *config=None*,

*cli\_config=None*) Create a new certificate lineage.

Attempts to create a certificate lineage – enrolled for potential future renewal – with the (suggested) lineage name lineagename, and the associated cert, privkey, and chain (the associated fullchain will be created automatically). Optional configurator and renewalparams record the configuration that was originally used to obtain this cert, so that it can be reused later during automated renewal.

Returns a new RenewableCert object referring to the created lineage. (The actual lineage name, as well as all the relevant file paths, will be available within this object.)

# Parameters

- **lineagename** (*[str](https://docs.python.org/library/functions.html#str)*) the suggested name for this lineage (normally the current cert's first subject DNS name)
- **cert** (*[str](https://docs.python.org/library/functions.html#str)*) the initial certificate version in PEM format
- **privkey** (*[str](https://docs.python.org/library/functions.html#str)*) the private key in PEM format
- **chain** (*[str](https://docs.python.org/library/functions.html#str)*) the certificate chain in PEM format
- **renewalparams** (*configobj.ConfigObj*) parameters that should be used when instantiating authenticator and installer objects in the future to attempt to renew this cert or deploy new versions of it
- **config** (*configobj.ConfigObj*) renewal configuration defaults, affecting, for example, the locations of the directories where the associated files will be saved
- **cli\_config** [\(RenewerConfiguration\)](#page-31-1) parsed command line arguments

Returns the newly-created RenewalCert object

Return type storage.renewableCert

**save\_successor**(*prior\_version*, *new\_cert*, *new\_privkey*, *new\_chain*) Save new cert and chain as a successor of a prior version.

Returns the new version number that was created.

Note: this function does NOT update links to deploy this version

#### Parameters

- **prior\_version** (*[int](https://docs.python.org/library/functions.html#int)*) the old version to which this version is regarded as a successor (used to choose a privkey, if the key has not changed, but otherwise this information is not permanently recorded anywhere)
- **new\_cert** (*[str](https://docs.python.org/library/functions.html#str)*) the new certificate, in PEM format
- **new\_privkey** (*[str](https://docs.python.org/library/functions.html#str)*) the new private key, in PEM format, or None, if the private key has not changed
- **new\_chain** (*[str](https://docs.python.org/library/functions.html#str)*) the new chain, in PEM format

Returns the new version number that was created

Return type [int](https://docs.python.org/library/functions.html#int)

**CHAPTER 6**

**Indices and tables**

- genindex
- modindex
- search

Python Module Index

# l

letsencrypt, [39](#page-42-1) letsencrypt.account, [19](#page-22-1) letsencrypt.achallenges, [20](#page-23-2) letsencrypt.auth\_handler, [21](#page-24-1) letsencrypt.client, [24](#page-27-0) letsencrypt.configuration, [27](#page-30-0) letsencrypt.constants, [28](#page-31-2) letsencrypt.continuity\_auth, [29](#page-32-0) letsencrypt.crypto\_util, [29](#page-32-1) letsencrypt.display, [32](#page-35-0) letsencrypt.display.enhancements, [37](#page-40-0) letsencrypt.display.ops, [35](#page-38-0) letsencrypt.display.util, [32](#page-35-1) letsencrypt.errors, [38](#page-41-6) letsencrypt.interfaces, [39](#page-42-2) letsencrypt.le\_util, [46](#page-49-0) letsencrypt.log, [48](#page-51-0) letsencrypt.plugins.common, [49](#page-52-2) letsencrypt.plugins.disco, [50](#page-53-1) letsencrypt.plugins.manual, [52](#page-55-0) letsencrypt.plugins.standalone, [52](#page-55-1) letsencrypt.plugins.util, [53](#page-56-1) letsencrypt.plugins.webroot, [54](#page-57-0) letsencrypt.proof\_of\_possession, [54](#page-57-1) letsencrypt.renewer, [54](#page-57-2) letsencrypt.reporter, [55](#page-58-4) letsencrypt.reverter, [56](#page-59-0) letsencrypt.storage, [58](#page-61-0)
### Symbols

\_AttrDict (class in letsencrypt.renewer), [55](#page-58-0) \_\_call\_\_() (letsencrypt.interfaces.IPluginFactory method), [40](#page-43-0) \_add\_to\_checkpoint\_dir() (letsencrypt.reverter.Reverter method), [57](#page-60-0) \_asdict() (letsencrypt.le\_util.CSR method), [46](#page-49-0) \_asdict() (letsencrypt.le\_util.Key method), [46](#page-49-0) \_asdict() (letsencrypt.plugins.standalone.ServerManager.\_Instance method), [52](#page-55-0) \_challenge\_factory() (letsencrypt.auth\_handler.AuthHandler method), [23](#page-26-0) \_check\_tempfile\_saves() (letsencrypt.reverter.Reverter method), [57](#page-60-0) \_choose\_challenges() (letsencrypt.auth\_handler.AuthHandler method), [22](#page-25-0) \_choose\_names\_manually() (in module letsencrypt.display.ops), [36](#page-39-0) \_cleanup\_challenges() (letsencrypt.auth\_handler.AuthHandler method), [22](#page-25-0) \_consistent() (letsencrypt.storage.RenewableCert method), [59](#page-62-0) \_filter\_names() (in module letsencrypt.display.ops), [36](#page-39-0) \_find\_dumb\_path() (in module letsencrypt.auth\_handler), [23](#page-26-0) \_find\_smart\_path() (in module letsencrypt.auth\_handler), [23](#page-26-0) \_find\_updated\_challb() (letsencrypt.auth\_handler.AuthHandler method), [22](#page-25-0) \_fix() (letsencrypt.storage.RenewableCert method), [59](#page-62-0) \_fix\_symlinks() (letsencrypt.storage.RenewableCert method), [60](#page-63-0) \_gen\_https\_names() (in module letsencrypt.display.ops), [37](#page-40-0) \_gen\_response() (letsencrypt.proof\_of\_possession.ProofOfPossession

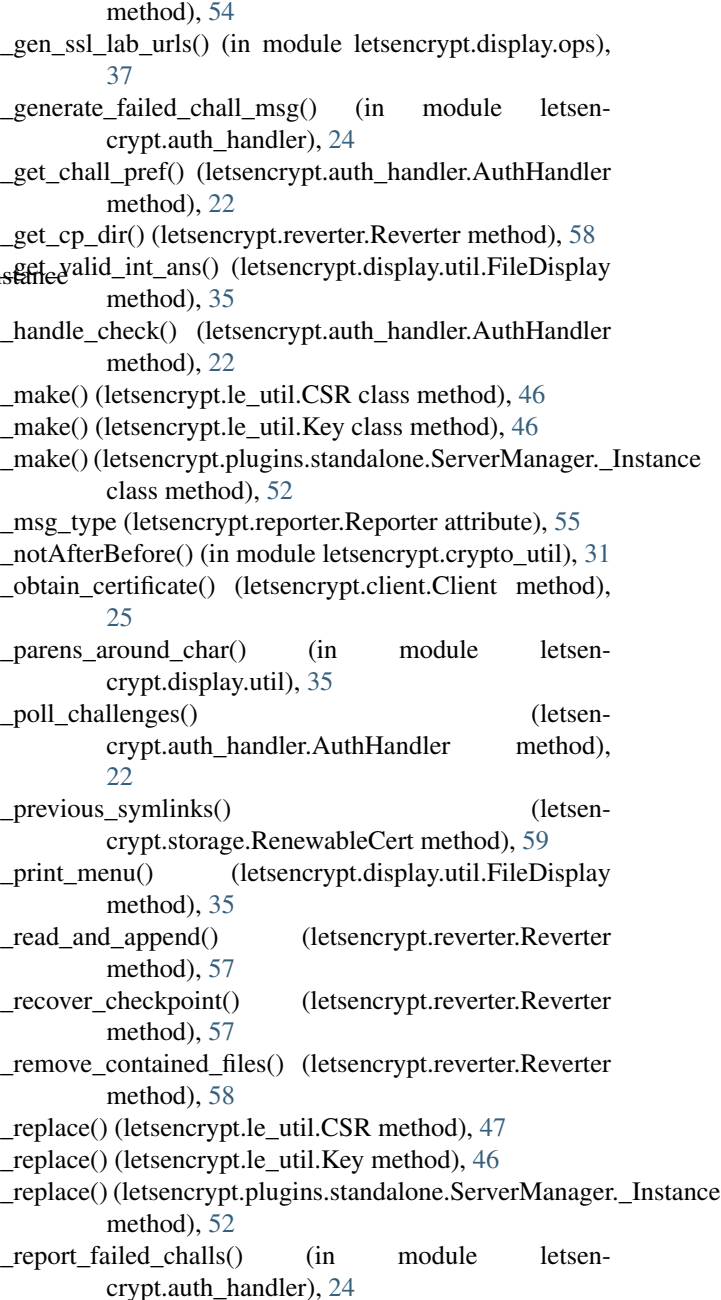

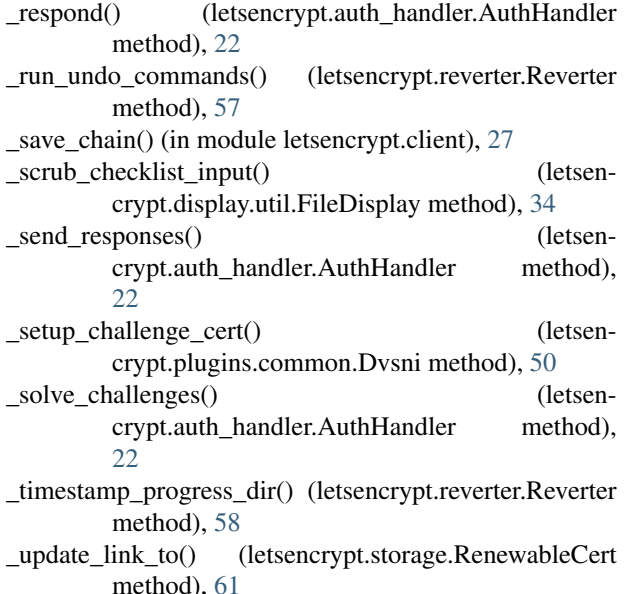

\_wrap\_lines() (letsencrypt.display.util.FileDisplay method), [35](#page-38-0)

### A

Account (class in letsencrypt.account), [19](#page-22-0)

Account.Meta (class in letsencrypt.account), [19](#page-22-0)

AccountFileStorage (class in letsencrypt.account), [19](#page-22-0)

AccountMemoryStorage (class in letsencrypt.account), [19](#page-22-0)

AccountNotFound, [38](#page-41-0)

ACCOUNTS\_DIR (in module letsencrypt.constants), [28](#page-31-0) accounts\_dir (letsencrypt.interfaces.IConfig attribute), [42](#page-45-0) AccountStorage (class in letsencrypt.interfaces), [39](#page-42-0)

AccountStorageError, [38](#page-41-0)

- acme\_type (letsencrypt.achallenges.DNS attribute), [21](#page-24-0)
- acme\_type (letsencrypt.achallenges.DVSNI attribute), [20](#page-23-0) acme\_type (letsencrypt.achallenges.ProofOfPossession attribute), [21](#page-24-0)
- acme\_type (letsencrypt.achallenges.RecoveryContact attribute), [21](#page-24-0)
- acme\_type (letsencrypt.achallenges.SimpleHTTP attribute), [20](#page-23-0)
- add\_chall() (letsencrypt.plugins.common.Dvsni method), [50](#page-53-0)
- add\_message() (letsencrypt.interfaces.IReporter method), [46](#page-49-0)
- add\_message() (letsencrypt.reporter.Reporter method), [55](#page-58-0)
- add\_parser\_arguments() (letsencrypt.plugins.common.Plugin class method), [49](#page-52-0)
- add to checkpoint() (letsencrypt.reverter.Reverter method), [57](#page-60-0)
- add\_to\_temp\_checkpoint() (letsencrypt.reverter.Reverter method), [56](#page-59-0)

Addr (class in letsencrypt.plugins.common), [49](#page-52-0) already listening() (in module letsencrypt.plugins.util), [53](#page-56-0)

AnnotatedChallenge (class in letsencrypt.achallenges), [20](#page-23-0) ARCHIVE DIR (in module letsencrypt.constants), [28](#page-31-0)

ask() (in module letsencrypt.display.enhancements), [37](#page-40-0)

atexit\_print\_messages() (letsencrypt.reporter.Reporter method), [56](#page-59-0)

Authenticator (class in letsencrypt.plugins.manual), [52](#page-55-0) Authenticator (class in letsencrypt.plugins.standalone), [53](#page-56-0)

Authenticator (class in letsencrypt.plugins.webroot), [54](#page-57-0) AuthHandler (class in letsencrypt.auth\_handler), [21](#page-24-0)

AuthorizationError, [38](#page-41-0)

- autodeployment is enabled() (letsencrypt.storage.RenewableCert method), [61](#page-64-0)
- autorenewal\_is\_enabled() (letsencrypt.storage.RenewableCert method), [62](#page-65-0)
- available (letsencrypt.plugins.disco.PluginEntryPoint attribute), [51](#page-54-0)
- available() (letsencrypt.plugins.disco.PluginsRegistry method), [51](#page-54-0)

available\_versions() (letsencrypt.storage.RenewableCert method), [60](#page-63-0)

#### B

BACKUP\_DIR (in module letsencrypt.constants), [28](#page-31-0) backup dir (letsencrypt.interfaces.IConfig attribute), [42](#page-45-0)

### C

CANCEL (in module letsencrypt.display.util), [32](#page-35-0) certificate() (letsencrypt.interfaces.IValidator method), [45](#page-48-0) CertStorageError, [38](#page-41-0) challb\_to\_achall() (in module letsencrypt.auth\_handler), [23](#page-26-0) check permissions() (in module letsencrypt.le util), [47](#page-50-0) checklist() (letsencrypt.display.util.FileDisplay method), [34](#page-37-0) checklist() (letsencrypt.display.util.NcursesDisplay method), [33](#page-36-0) checklist() (letsencrypt.interfaces.IDisplay method), [45](#page-48-0) choose\_account() (in module letsencrypt.display.ops), [36](#page-39-0) choose\_names() (in module letsencrypt.display.ops), [36](#page-39-0) choose\_plugin() (in module letsencrypt.display.ops), [35](#page-38-0) cleanup() (letsencrypt.continuity\_auth.ContinuityAuthenticator method), [29](#page-32-0) cleanup() (letsencrypt.interfaces.IAuthenticator method), [41](#page-44-0) CLI DEFAULTS (in module letsencrypt.constants), [28](#page-31-0) Client (class in letsencrypt.client), [25](#page-28-0) CMD\_TEMPLATE (letsencrypt.plugins.manual.Authenticator attribute), [52](#page-55-0) conf() (letsencrypt.plugins.common.Plugin method), [49](#page-52-0)

- config dir (letsencrypt.interfaces.IConfig attribute), [42](#page-45-0) CONFIG DIRS MODE (in module letsencrypt.constants), [28](#page-31-0)
- config\_test() (letsencrypt.interfaces.IInstaller method), [44](#page-47-0) config\_with\_defaults() (in module letsencrypt.storage),
- [58](#page-61-0)
- ContAuthError, [38](#page-41-0)
- ContinuityAuthenticator (class in letsencrypt.continuity\_auth), [29](#page-32-0)
- CSR (class in letsencrypt.le\_util), [46](#page-49-0)
- CSR\_DIR (in module letsencrypt.constants), [28](#page-31-0)
- csr\_dir (letsencrypt.interfaces.IConfig attribute), [42](#page-45-0)
- csr\_matches\_pubkey() (in module letsencrypt.crypto\_util), [30](#page-33-0)
- current\_target() (letsencrypt.storage.RenewableCert method), [60](#page-63-0)
- current\_version() (letsencrypt.storage.RenewableCert method), [60](#page-63-0)

# D

- data (letsencrypt.le\_util.CSR attribute), [47](#page-50-0)
- deploy\_cert() (letsencrypt.interfaces.IInstaller method), [42](#page-45-0)
- deploy\_certificate() (letsencrypt.client.Client method), [26](#page-29-0)
- description (letsencrypt.interfaces.IPluginFactory attribute), [40](#page-43-0)
- description (letsencrypt.plugins.disco.PluginEntryPoint attribute), [50](#page-53-0)
- description with name (letsencrypt.plugins.disco.PluginEntryPoint attribute), [50](#page-53-0)
- dest() (letsencrypt.plugins.common.Plugin method), [49](#page-52-0)
- dest namespace (letsencrypt.plugins.common.Plugin attribute), [49](#page-52-0)
- dest namespace() (in module letsencrypt.plugins.common), [49](#page-52-0)
- DialogHandler (class in letsencrypt.log), [48](#page-51-0)
- dir\_setup() (in module letsencrypt.plugins.common), [50](#page-53-0) DNS (class in letsencrypt.achallenges), [21](#page-24-0)
- dump\_pyopenssl\_chain() (in module letsencrypt.crypto\_util), [31](#page-34-0)
- DvAuthError, [38](#page-41-0)
- DVSNI (class in letsencrypt.achallenges), [20](#page-23-0)
- Dvsni (class in letsencrypt.plugins.common), [50](#page-53-0)
- dvsni\_port (letsencrypt.interfaces.IConfig attribute), [42](#page-45-0) DvsniError, [38](#page-41-0)

### E

- email (letsencrypt.interfaces.IConfig attribute), [42](#page-45-0) emit() (letsencrypt.log.DialogHandler method), [48](#page-51-0) enhance() (letsencrypt.interfaces.IInstaller method), [43](#page-46-0) enhance\_config() (letsencrypt.client.Client method), [26](#page-29-0) ENHANCEMENTS (in module letsencrypt.constants),
	- [28](#page-31-0)

entry point to plugin name() (letsencrypt.plugins.disco.PluginEntryPoint class method), [50](#page-53-0)

Error, [38](#page-41-0)

- EXCLUSIVE CHALLENGES (in module letsencrypt.constants), [28](#page-31-0)
- exe\_exists() (in module letsencrypt.le\_util), [47](#page-50-0)

### F

- FailedChallenges, [38](#page-41-0)
- file (letsencrypt.le\_util.CSR attribute), [47](#page-50-0)
- file (letsencrypt.le\_util.Key attribute), [46](#page-49-0)
- FileDisplay (class in letsencrypt.display.util), [33](#page-36-0)
- filter() (letsencrypt.plugins.disco.PluginsRegistry method), [51](#page-54-0)
- finalize checkpoint() (letsencrypt.reverter.Reverter method), [58](#page-61-0)
- find\_all() (letsencrypt.interfaces.AccountStorage method), [39](#page-42-0)
- find\_all() (letsencrypt.plugins.disco.PluginsRegistry class method), [51](#page-54-0)
- find init() (letsencrypt.plugins.disco.PluginsRegistry method), [51](#page-54-0)
- form (letsencrypt.le\_util.CSR attribute), [47](#page-50-0)
- fromstring() (letsencrypt.plugins.common.Addr class method), [49](#page-52-0)

# G

gen\_cert\_and\_response() (letsencrypt.achallenges.DVSNI method), [20](#page-23-0) gen challenge path() (in module letsencrypt.auth\_handler), [23](#page-26-0) gen\_response\_and\_validation() (letsencrypt.achallenges.SimpleHTTP method), [21](#page-24-0) get\_addr() (letsencrypt.plugins.common.Addr method), [49](#page-52-0) get addr obj() (letsencrypt.plugins.common.Addr method), [50](#page-53-0) get\_all\_certs\_keys() (letsencrypt.interfaces.IInstaller method), [43](#page-46-0) get\_all\_names() (letsencrypt.interfaces.IInstaller method), [42](#page-45-0) get\_authorizations() (letsencrypt.auth\_handler.AuthHandler method), [21](#page-24-0) get\_cert\_path() (letsencrypt.plugins.common.Dvsni method), [50](#page-53-0) get chall pref() (letsencrypt.continuity\_auth.ContinuityAuthenticator method), [29](#page-32-0) get\_chall\_pref() (letsencrypt.interfaces.IAuthenticator method), [41](#page-44-0)

get email() (in module letsencrypt.display.ops), [36](#page-39-0)

- get\_key\_path() (letsencrypt.plugins.common.Dvsni method), [50](#page-53-0)
- get port() (letsencrypt.plugins.common.Addr method), [49](#page-52-0)
- get\_sans\_from\_cert() (in module letsencrypt.crypto\_util), [31](#page-34-0)
- get\_sans\_from\_csr() (in module letsencrypt.crypto\_util), [31](#page-34-0)

#### H

- has pending deployment() (letsencrypt.storage.RenewableCert method), [61](#page-64-0)
- HELP (in module letsencrypt.display.util), [32](#page-35-0)
- hidden (letsencrypt.plugins.disco.PluginEntryPoint attribute), [50](#page-53-0)
- HIGH\_PRIORITY (letsencrypt.interfaces.IReporter attribute), [46](#page-49-0)
- HIGH\_PRIORITY (letsencrypt.reporter.Reporter attribute), [55](#page-58-0)
- hsts() (letsencrypt.interfaces.IValidator method), [45](#page-48-0)

### I

```
IAuthenticator (interface in letsencrypt.interfaces), 41
```
- IConfig (interface in letsencrypt.interfaces), [41](#page-44-0)
- IDisplay (interface in letsencrypt.interfaces), [44](#page-47-0)
- ifaces() (letsencrypt.plugins.disco.PluginEntryPoint method), [51](#page-54-0)
- ifaces() (letsencrypt.plugins.disco.PluginsRegistry method), [51](#page-54-0)
- IInstaller (interface in letsencrypt.interfaces), [42](#page-45-0)
- IN\_PROGRESS\_DIR (in module letsencrypt.constants), [28](#page-31-0)
- in\_progress\_dir (letsencrypt.interfaces.IConfig attribute), [42](#page-45-0)
- init() (letsencrypt.plugins.disco.PluginEntryPoint method), [51](#page-54-0)
- init() (letsencrypt.plugins.disco.PluginsRegistry method), [51](#page-54-0)
- init\_save\_csr() (in module letsencrypt.crypto\_util),  $30$
- init\_save\_key() (in module letsencrypt.crypto\_util), [29](#page-32-0)
- initialized (letsencrypt.plugins.disco.PluginEntryPoint attribute), [51](#page-54-0)
- inject parser options() (letsencrypt.interfaces.IPluginFactory method), [40](#page-43-0)
- inject\_parser\_options() (letsencrypt.plugins.common.Plugin class method), [49](#page-52-0)
- input() (letsencrypt.display.util.FileDisplay method), [34](#page-37-0) input() (letsencrypt.display.util.NcursesDisplay method), [33](#page-36-0)
- input() (letsencrypt.interfaces.IDisplay method), [44](#page-47-0) IPlugin (interface in letsencrypt.interfaces), [40](#page-43-0) IPluginFactory (interface in letsencrypt.interfaces), [40](#page-43-0)

IReporter (interface in letsencrypt.interfaces), [46](#page-49-0) is preferred() (in module letsencrypt.auth handler), [24](#page-27-0) IValidator (interface in letsencrypt.interfaces), [45](#page-48-0)

#### K

Key (class in letsencrypt.le\_util), [46](#page-49-0) KEY\_DIR (in module letsencrypt.constants), [28](#page-31-0) key\_dir (letsencrypt.interfaces.IConfig attribute), [42](#page-45-0)

#### L

latest\_common\_version() (letsencrypt.storage.RenewableCert method), [61](#page-64-0) letsencrypt (module), [39](#page-42-0) letsencrypt.account (module), [19](#page-22-0) letsencrypt.achallenges (module), [20](#page-23-0) letsencrypt.auth\_handler (module), [21](#page-24-0) letsencrypt.client (module), [24](#page-27-0) letsencrypt.configuration (module), [27](#page-30-0) letsencrypt.constants (module), [28](#page-31-0) letsencrypt.continuity\_auth (module), [29](#page-32-0) letsencrypt.crypto\_util (module), [29](#page-32-0) letsencrypt.display (module), [32](#page-35-0) letsencrypt.display.enhancements (module), [37](#page-40-0) letsencrypt.display.ops (module), [35](#page-38-0) letsencrypt.display.util (module), [32](#page-35-0) letsencrypt.errors (module), [38](#page-41-0) letsencrypt.interfaces (module), [39](#page-42-0) letsencrypt.le\_util (module), [46](#page-49-0) letsencrypt.log (module), [48](#page-51-0) letsencrypt.plugins.common (module), [49](#page-52-0) letsencrypt.plugins.disco (module), [50](#page-53-0) letsencrypt.plugins.manual (module), [52](#page-55-0) letsencrypt.plugins.standalone (module), [52](#page-55-0) letsencrypt.plugins.util (module), [53](#page-56-0) letsencrypt.plugins.webroot (module), [54](#page-57-0) letsencrypt.proof of possession (module), [54](#page-57-0) letsencrypt.renewer (module), [54](#page-57-0) letsencrypt.reporter (module), [55](#page-58-0) letsencrypt.reverter (module), [56](#page-59-0) letsencrypt.storage (module), [58](#page-61-0) LIVE\_DIR (in module letsencrypt.constants), [29](#page-32-0) load() (letsencrypt.interfaces.AccountStorage method), [39](#page-42-0) LOW\_PRIORITY (letsencrypt.interfaces.IReporter attribute), [46](#page-49-0) LOW\_PRIORITY (letsencrypt.reporter.Reporter attribute), [55](#page-58-0)

### M

main() (in module letsencrypt.renewer), [55](#page-58-0) make\_csr() (in module letsencrypt.crypto\_util), [30](#page-33-0) make  $key()$  (in module letsencrypt.crypto\_util), [30](#page-33-0) make\_or\_verify\_dir() (in module letsencrypt.le\_util), [47](#page-50-0)

- MEDIUM\_PRIORITY (letsencrypt.interfaces.IReporter attribute), [46](#page-49-0)
- MEDIUM\_PRIORITY (letsencrypt.reporter.Reporter attribute), [55](#page-58-0)
- menu() (letsencrypt.display.util.FileDisplay method), [33](#page-36-0)
- menu() (letsencrypt.display.util.NcursesDisplay method), [32](#page-35-0)

menu() (letsencrypt.interfaces.IDisplay method), [44](#page-47-0) MisconfigurationError, [39](#page-42-0)

- misconfigured (letsencrypt.plugins.disco.PluginEntryPoint attribute), [51](#page-54-0)
- more\_info() (letsencrypt.interfaces.IPlugin method), [41](#page-44-0) mutually\_exclusive() (in module letsencrypt.auth\_handler), [24](#page-27-0)

### N

names() (letsencrypt.storage.RenewableCert method), [61](#page-64-0) NamespaceConfig (class in letsencrypt.configuration), [27](#page-30-0) NcursesDisplay (class in letsencrypt.display.util), [32](#page-35-0) new\_lineage() (letsencrypt.storage.RenewableCert class method), [62](#page-65-0) newest available version() (letsencrypt.storage.RenewableCert method), [60](#page-63-0)

next\_free\_version() (letsencrypt.storage.RenewableCert method), [61](#page-64-0)

no\_verify\_ssl (letsencrypt.interfaces.IConfig attribute),  $42$ 

- NoInstallationError, [39](#page-42-0)
- notAfter() (in module letsencrypt.crypto\_util), [31](#page-34-0)
- notBefore() (in module letsencrypt.crypto\_util), [31](#page-34-0)
- notification() (letsencrypt.display.util.FileDisplay method), [33](#page-36-0)
- notification() (letsencrypt.display.util.NcursesDisplay method), [32](#page-35-0)

notification() (letsencrypt.interfaces.IDisplay method), [44](#page-47-0) NotSupportedError, [39](#page-42-0)

# O

- obtain\_and\_enroll\_certificate() (letsencrypt.client.Client method), [26](#page-29-0)
- obtain\_certificate() (letsencrypt.client.Client method), [25](#page-28-0)
- obtain\_certificate\_from\_csr() (letsencrypt.client.Client method), [25](#page-28-0)
- ocsp\_revoked() (letsencrypt.storage.RenewableCert method), [62](#page-65-0)
- ocsp\_stapling() (letsencrypt.interfaces.IValidator method), [45](#page-48-0)
- OK (in module letsencrypt.display.util), [32](#page-35-0)
- option\_name() (letsencrypt.plugins.common.Plugin method), [49](#page-52-0)
- option\_namespace (letsencrypt.plugins.common.Plugin attribute), [49](#page-52-0)
- option\_namespace() (in module letsencrypt.plugins.common), [49](#page-52-0)

P parse\_time\_interval() (in module letsencrypt.storage), [58](#page-61-0) pem (letsencrypt.le\_util.Key attribute), [46](#page-49-0) perform() (letsencrypt.continuity\_auth.ContinuityAuthenticator method), [29](#page-32-0) perform() (letsencrypt.interfaces.IAuthenticator method), [41](#page-44-0) perform() (letsencrypt.proof\_of\_possession.ProofOfPossession method), [54](#page-57-0) perform2() (letsencrypt.plugins.standalone.Authenticator method), [53](#page-56-0) pick authenticator() (in module letsencrypt.display.ops), [36](#page-39-0) pick\_configurator() (in module letsencrypt.display.ops), [36](#page-39-0) pick\_installer() (in module letsencrypt.display.ops), [36](#page-39-0) pick\_plugin() (in module letsencrypt.display.ops), [36](#page-39-0) Plugin (class in letsencrypt.plugins.common), [49](#page-52-0) PluginEntryPoint (class in letsencrypt.plugins.disco), [50](#page-53-0) PluginError, [38](#page-41-0) PluginSelectionError, [38](#page-41-0) PluginsRegistry (class in letsencrypt.plugins.disco), [51](#page-54-0) PREFIX\_FREE\_DISTRIBUTIONS (letsencrypt.plugins.disco.PluginEntryPoint attribute), [50](#page-53-0) prepare() (letsencrypt.interfaces.IPlugin method), [40](#page-43-0) prepare() (letsencrypt.plugins.disco.PluginEntryPoint method), [51](#page-54-0) prepare() (letsencrypt.plugins.disco.PluginsRegistry method), [51](#page-54-0) prepared (letsencrypt.plugins.disco.PluginEntryPoint attribute), [51](#page-54-0) print\_messages() (letsencrypt.interfaces.IReporter method), [46](#page-49-0) print\_messages() (letsencrypt.reporter.Reporter method), [56](#page-59-0) ProofOfPossession (class in letsencrypt.achallenges), [21](#page-24-0) ProofOfPossession (class in letsencrypt.proof\_of\_possession), [54](#page-57-0)

pyopenssl\_load\_certificate() (in module letsencrypt.crypto\_util), [31](#page-34-0)

### R

- recovery\_routine() (letsencrypt.interfaces.IInstaller method), [44](#page-47-0)
- recovery\_routine() (letsencrypt.reverter.Reverter method), [58](#page-61-0)

RecoveryContact (class in letsencrypt.achallenges), [21](#page-24-0)

redirect() (letsencrypt.interfaces.IValidator method), [45](#page-48-0) redirect\_by\_default() (in module letsencrypt.display.enhancements), [37](#page-40-0)

redirect\_to\_ssl() (letsencrypt.client.Client method), [26](#page-29-0) register() (in module letsencrypt.client), [24](#page-27-0)

register\_file\_creation() (letsencrypt.reverter.Reverter ServerManager (class in letsencrypt.plugins.standalone), method), [57](#page-60-0) register\_undo\_command() (letsencrypt.reverter.Reverter method), [58](#page-61-0) renew() (in module letsencrypt.renewer), [55](#page-58-0) RenewableCert (class in letsencrypt.storage), [59](#page-62-0) RENEWAL CONFIGS DIR (in module letsencrypt.constants), [29](#page-32-0) renewer\_config\_file (letsencrypt.interfaces.IConfig attribute), [42](#page-45-0) RENEWER\_CONFIG\_FILENAME (in module letsencrypt.constants), [29](#page-32-0) RENEWER\_DEFAULTS (in module letsencrypt.constants), [28](#page-31-0) RenewerConfiguration (class in letsencrypt.configuration), [28](#page-31-0) report\_new\_account() (in module letsencrypt.account), [19](#page-22-0) Reporter (class in letsencrypt.reporter), [55](#page-58-0) restart() (letsencrypt.interfaces.IInstaller method), [44](#page-47-0) revert\_temporary\_config() (letsencrypt.reverter.Reverter method), [56](#page-59-0) Reverter (class in letsencrypt.reverter), [56](#page-59-0) ReverterError, [38](#page-41-0) RevokerError, [39](#page-42-0) rollback() (in module letsencrypt.client), [27](#page-30-0) rollback\_checkpoints() (letsencrypt.interfaces.IInstaller method), [43](#page-46-0) rollback\_checkpoints() (letsencrypt.reverter.Reverter method), [56](#page-59-0) rsa key size (letsencrypt.interfaces.IConfig attribute), [42](#page-45-0) run() (letsencrypt.plugins.standalone.ServerManager method), [52](#page-55-0) run\_script() (in module letsencrypt.le\_util), [47](#page-50-0) running() (letsencrypt.plugins.standalone.ServerManager

method), [53](#page-56-0)

# S

- safe\_email() (in module letsencrypt.le\_util), [48](#page-51-0) safe\_open() (in module letsencrypt.le\_util),  $47$ safely remove() (in module letsencrypt.le util), [48](#page-51-0) save() (letsencrypt.interfaces.AccountStorage method), [39](#page-42-0) save() (letsencrypt.interfaces.IInstaller method), [43](#page-46-0) save\_certificate() (letsencrypt.client.Client method), [26](#page-29-0) save\_successor() (letsencrypt.storage.RenewableCert method), [63](#page-66-0) separate\_list\_input() (in module letsencrypt.display.util), [35](#page-38-0) server (letsencrypt.interfaces.IConfig attribute), [42](#page-45-0) server (letsencrypt.plugins.standalone.ServerManager.\_Instancenty() attribute), [52](#page-55-0)
- server\_path (letsencrypt.configuration.NamespaceConfig attribute), [28](#page-31-0)
- [52](#page-55-0)
- ServerManager. Instance (class in letsencrypt.plugins.standalone), [52](#page-55-0)
- setup\_ssl\_options() (in module letsencrypt.plugins.common), [50](#page-53-0)
- SETUPTOOLS\_PLUGINS\_ENTRY\_POINT (in module letsencrypt.constants), [28](#page-31-0)
- should\_autodeploy() (letsencrypt.storage.RenewableCert method), [61](#page-64-0)
- should\_autorenew() (letsencrypt.storage.RenewableCert method), [62](#page-65-0)
- simple\_http\_port (letsencrypt.interfaces.IConfig attribute), [42](#page-45-0)
- SimpleHTTP (class in letsencrypt.achallenges), [20](#page-23-0)
- slug (letsencrypt.account.Account attribute), [19](#page-22-0)
- StandaloneBindError, [39](#page-42-0)
- stop() (letsencrypt.plugins.standalone.ServerManager method), [53](#page-56-0)
- SubprocessError, [38](#page-41-0)
- success\_installation() (in module letsencrypt.display.ops), [37](#page-40-0)

success\_renewal() (in module letsencrypt.display.ops), [37](#page-40-0) supported challenges (letsen-

- crypt.plugins.standalone.Authenticator attribute), [53](#page-56-0)
- supported\_challenges\_validator() (in module letsencrypt.plugins.standalone), [53](#page-56-0)
- supported\_enhancements() (letsencrypt.interfaces.IInstaller method), [43](#page-46-0)

#### T

- TEMP\_CHECKPOINT\_DIR (in module letsencrypt.constants), [29](#page-32-0)
- temp\_checkpoint\_dir (letsencrypt.interfaces.IConfig attribute), [42](#page-45-0)
- thread (letsencrypt.plugins.standalone.ServerManager.\_Instance attribute), [52](#page-55-0)

### $\cup$

- unique\_file() (in module letsencrypt.le\_util), [48](#page-51-0)
- unique\_lineage\_name() (in module letsencrypt.le\_util), [48](#page-51-0)
- update\_all\_links\_to() (letsencrypt.storage.RenewableCert method), [61](#page-64-0)

#### V

valid csr() (in module letsencrypt.crypto util), [30](#page-33-0) valid privkey() (in module letsencrypt.crypto\_util), [31](#page-34-0) validate\_key\_csr() (in module letsencrypt.client), [27](#page-30-0)

(letsencrypt.plugins.disco.PluginEntryPoint) method), [51](#page-54-0)

verify() (letsencrypt.plugins.disco.PluginsRegistry method), [51](#page-54-0)

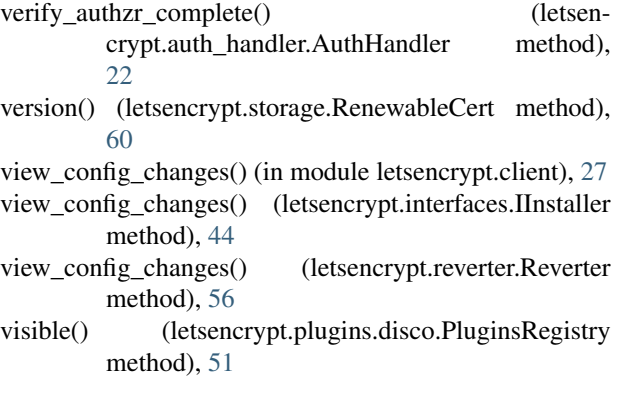

## W

work\_dir (letsencrypt.interfaces.IConfig attribute), [42](#page-45-0)

## Y

yesno() (letsencrypt.display.util.FileDisplay method), [34](#page-37-0) yesno() (letsencrypt.display.util.NcursesDisplay method), [33](#page-36-0)

yesno() (letsencrypt.interfaces.IDisplay method), [44](#page-47-0)